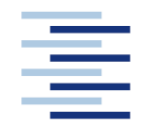

Hochschule für Angewandte Wissenschaften Hamburg **Hamburg University of Applied Sciences** 

## **Projekt 2**

## **Department Fahrzeugtechnik und Flugzeugbau**

Integration der Berechnungsmethode zur Leitwerksauslegung in die Tabellenkalkulation von PreSTo

Verfasser: Sebastian Engelbrecht

Prüfer: Prof. Dr.-Ing. Dieter Scholz, MSME

Abgabedatum: 30.09.2010

## **Kurzreferat**

PreSTo ist ein Excel-basiertes Tool der HAW-Hamburg zum Entwurf von zivilen Verkehrsflugzeugen. Diese Projektarbeit wird im Rahmen der Projektgruppe Aero seinen Teil dazu beitragen, das Flugzeugentwurfsprogramm PreSTo zu verbessern bzw. zu erweitern. Die Aufgabe dieses Projektes umfasst die Programmierung der Dimensionierungsmethoden des Abschnittes Leitwerksauslegung II (siehe Vorlesungsunterlagen Flugzeugentwurf von Prof. Scholz). Im Abschnitt Leitwerksauslegung I wurden die Flächen von Höhen- und Seitenleitwerk lediglich mit Hilfe der Leitwerksvolumenbeiwerte berechnet. Die Leitwerkshebelarme wurden abgeschätzt als prozentualer Anteil der Rumpflänge. Diese erste Abschätzung war notwendig als Startwert für die hier durchzuführende Iteration, und um Leitwerksparameter für die Berechnung von Masse und Schwerpunkt verfügbar zu haben. In diesem Projekt werden die Leitwerksparameter aus Stabilitäts- und Steuerbarkeitsforderungen berechnet. Diese Arbeit beinhaltet eine Erläuterung der Berechnungsmethoden nach Abschnitt Leitwerksauslegung II und deren Integration in die bestehende PreSTo Version. Um eine Integration zu erreichen wurden die vorhanden Diagramme, Gleichungen und Berechnungsmethoden in das Excel Tool übertragen und nutzerfreundlich gestaltet. Die nutzerfreundliche Auslegung konnte dadurch erreicht werden dass benötigte Werte aus Diagrammen automatisch ausgelesen werden und der benötigten Gleichung zur Verfügung gestellt wird.

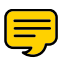

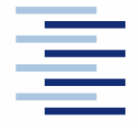

Hochschule für Angewandte Wissenschaften Hamburg **Hamburg University of Applied Sciences** 

#### **DEPARTMENT FAHRZEUGTECHNIK UND FLUGZEUGBAU**

# **Integration der Berechnungsmethode zur Leitwerksauslegung in die Tabellenkalkulation von PreSTo**

Aufgabenstellung zum *Projekt* gemäß Prüfungsordnung

#### **Hintergrund**

PreSTo (Preliminary Sizing Tool) ist eine Tabellenkalkulation auf Basis der Vorlesung "Flugzeugentwurf" von Prof. Scholz an der HAW Hamburg. Der Benutzer wird schrittweise durch den Flugzeugvorentwurf geführt, wobei die gestellten Anforderungen an das Flugzeug systematisch abgefragt und bearbeitet werden. Der Flugzeugvorentwurf beinhaltet dabei auch die Abschätzung der Größe der Leitwerke basierend auf flugmechanischen Grundgleichungen und den Anforderungen an die Steuerbarkeit und die Stabilität des Flugzeugs.

#### **Aufgabe**

Aufgabe ist die Abschätzung der Leitwerksgröße mit Hilfe der Flugmechanik. Die Programmierung erfolgt mit einer Tabellenkalkulation (Excel / CALC) in PreSTo auf Basis des Skripts zur Vorlesung und der Arbeit von Philipp Wimmel (http://Bibliothek.ProfScholz.de). Im Detail sind folgende Punkte zu bearbeiten:

- Einleitende kurze Darstellung zur Aufgabe der Leitwerke, den Auslegungsprinzipien und der Bedeutung von Leitwerksfläche, Hebelarm und Leitwerkvolumen.
- Programmierung in PreSTo zur Abschätzung der Größe des Höhenleitwerks.
- Endgültige Festlegung einer Methode zur Abschätzung der Größe des Seitenleitwerks unter Beachtung der Erweiterung der Vorlesungsunterlagen durch Philipp Wimmel.
- Programmierung in PreSTo zur Abschätzung der Größe des Seitenleitwerks.
- Beispielrechnung zur Leitwerksauslegung mit Hilfe der neuen PreSTo-Programmierung.

Die Ergebnisse sollen in einem Bericht dokumentiert werden. Bei der Erstellung des Berichtes sind die entsprechenden DIN-Normen zu beachten.

## Inhalt

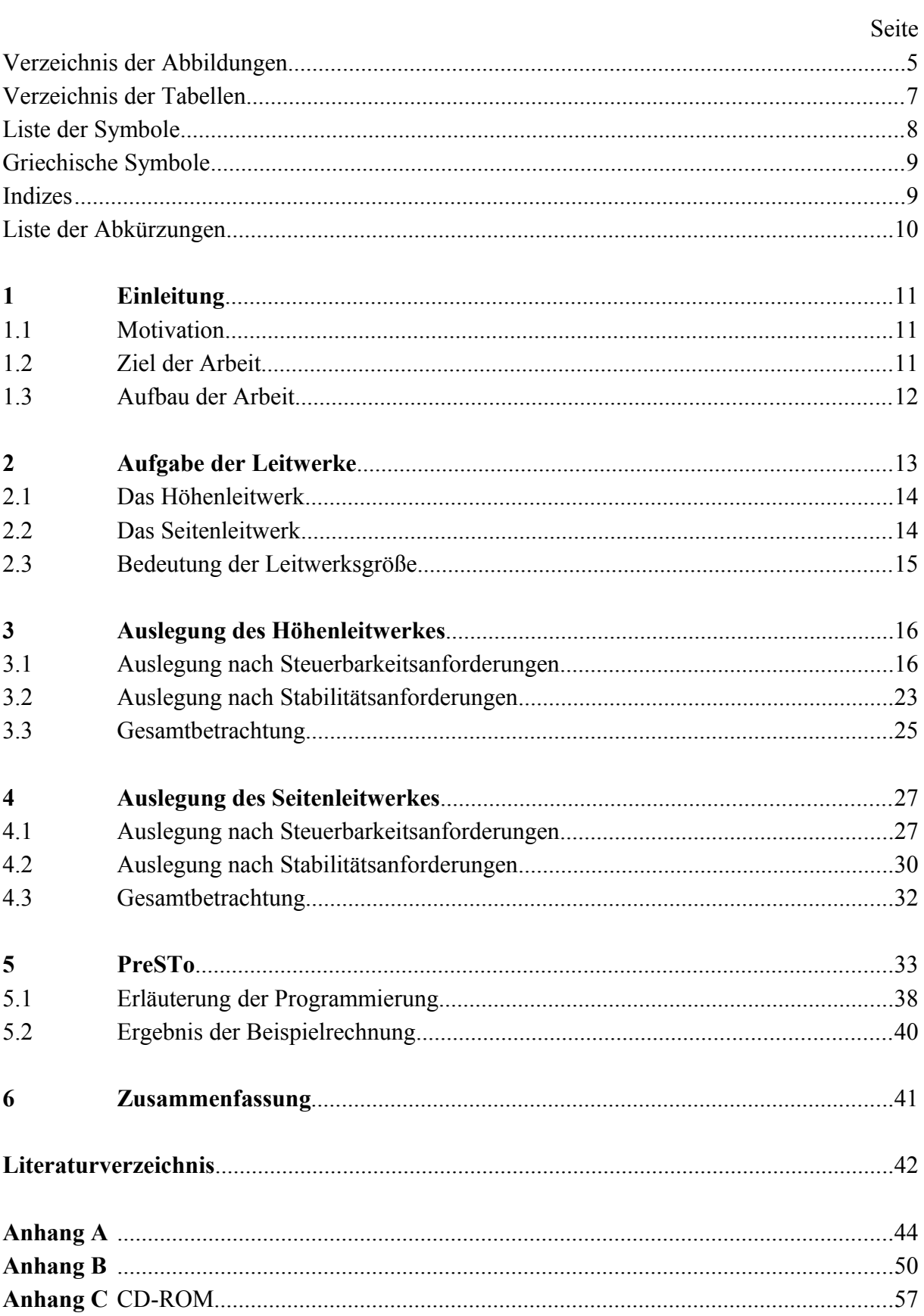

# **Verzeichnis der Abbildungen**

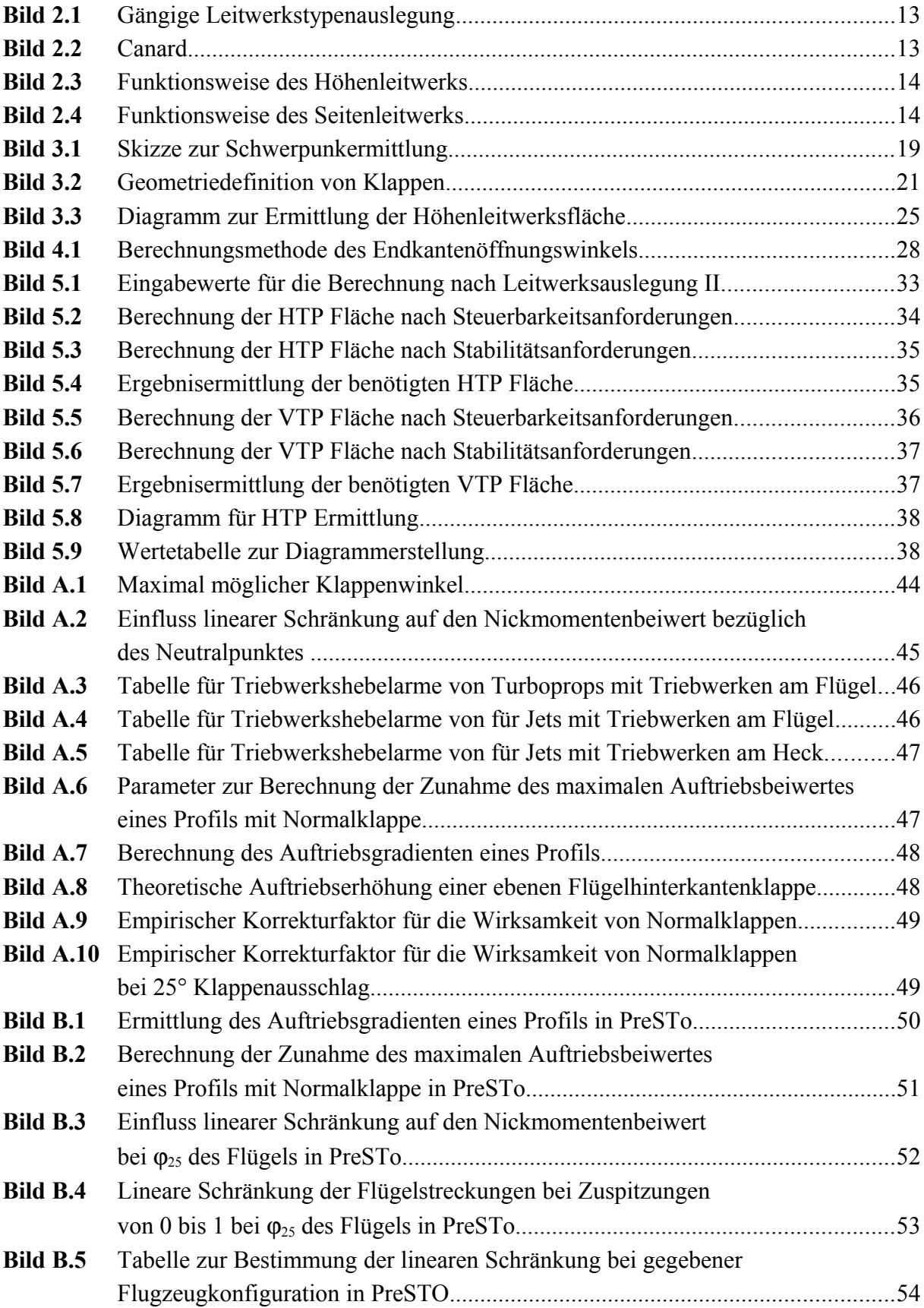

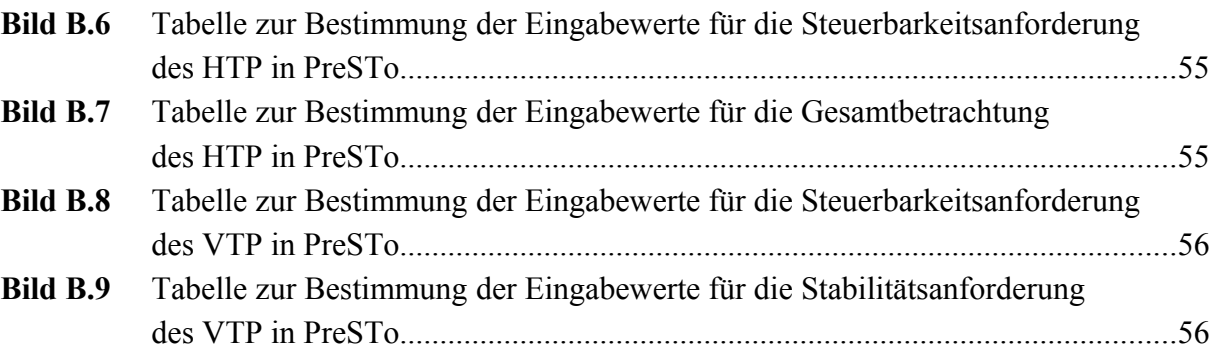

## **Verzeichnis der Tabellen**

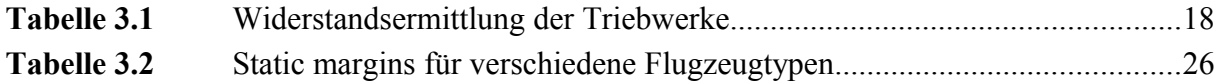

# **Liste der Symbole**

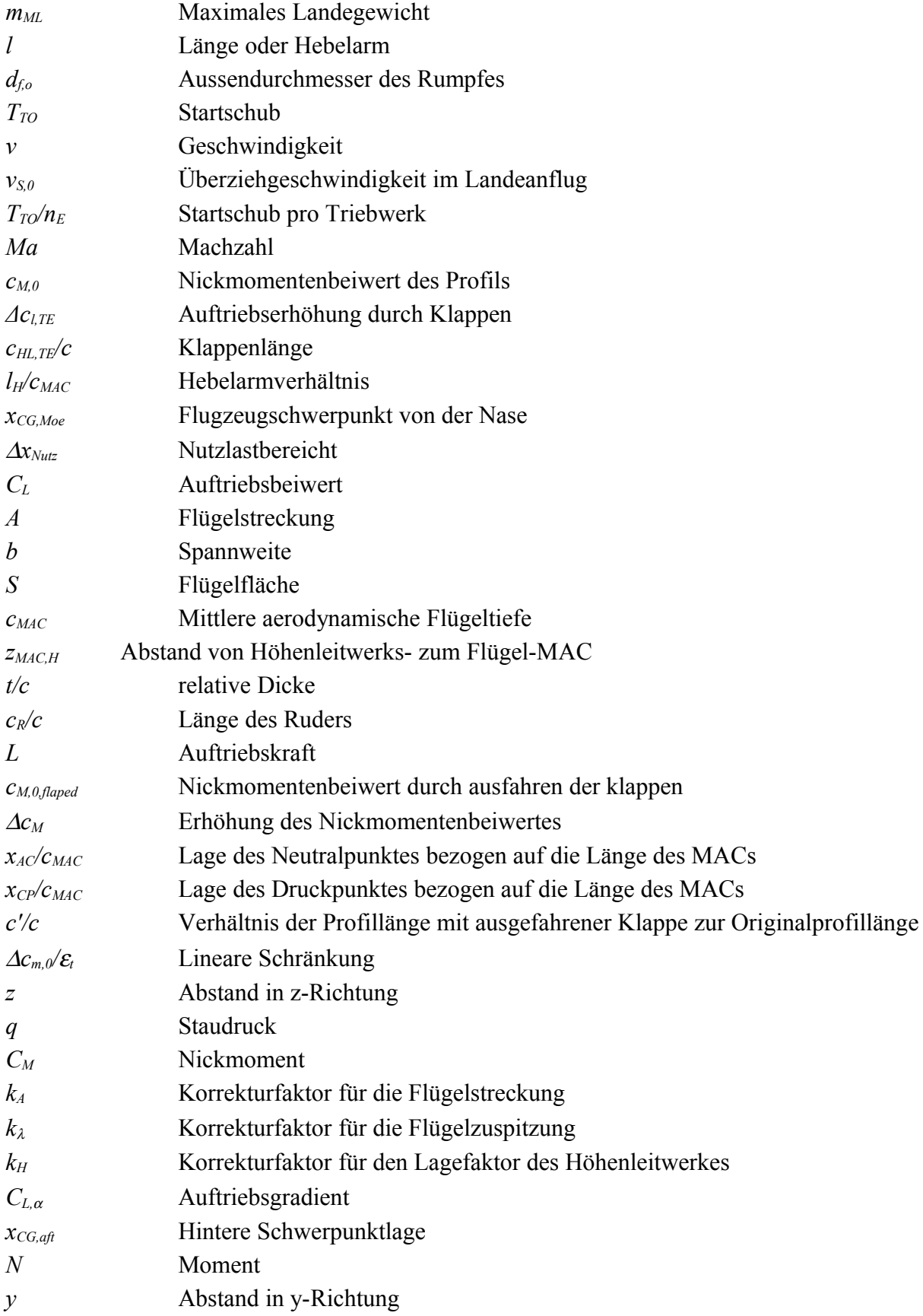

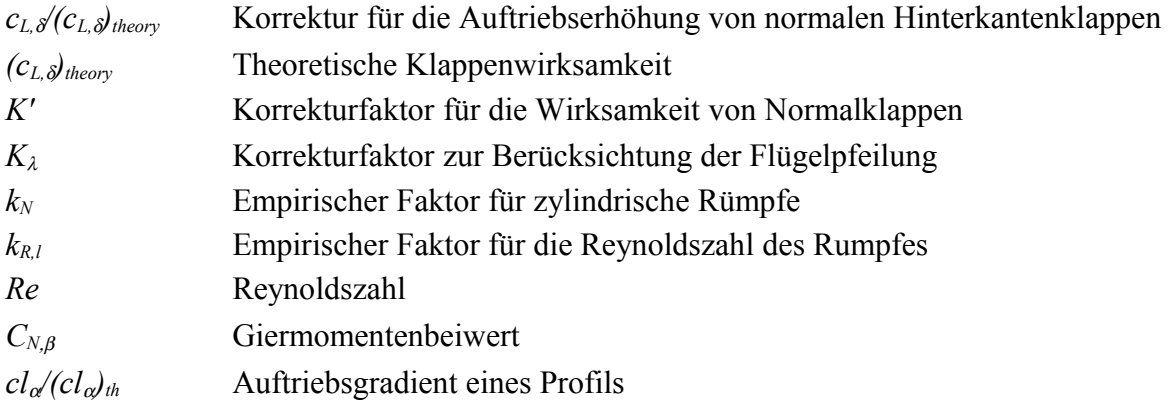

# **Griechische Symbole**

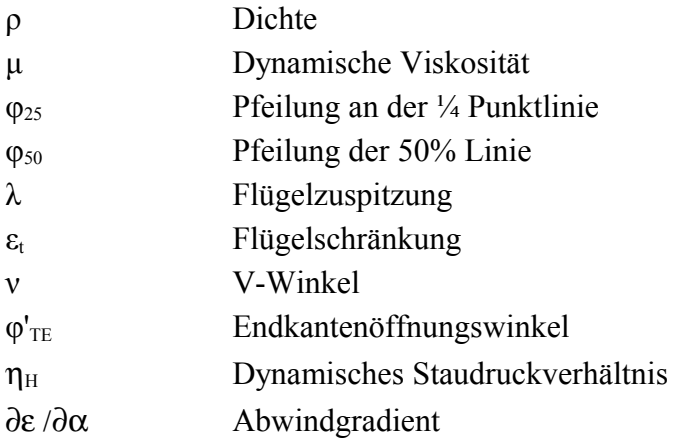

# **Indizes**

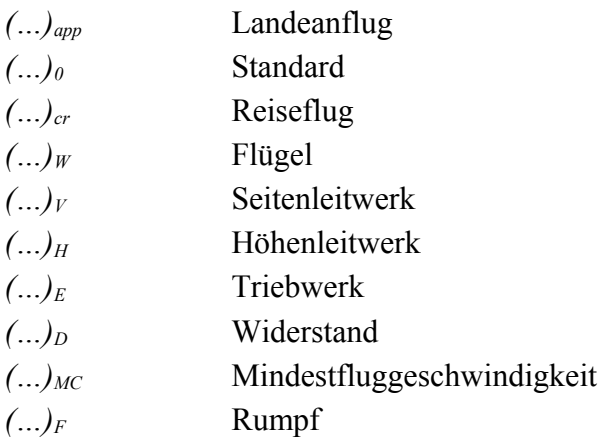

# **Liste der Abkürzungen**

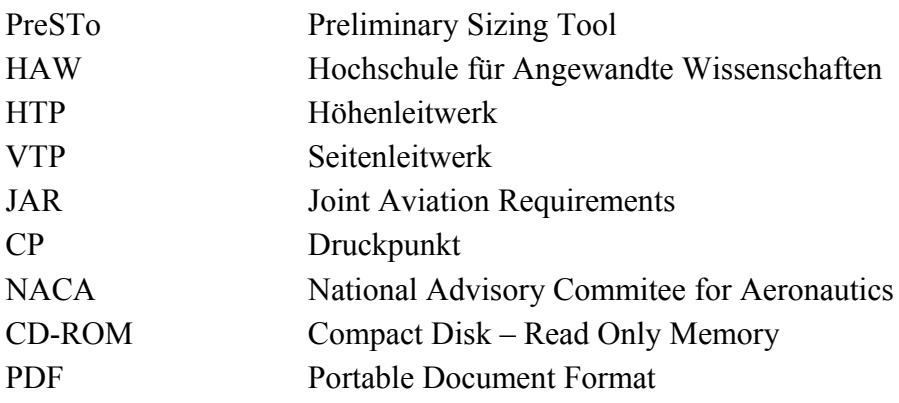

### **1 Einleitung**

#### **1.1 Motivation**

Dieses Projekt ist ein Teil des Forschungsprojektes PreSTo (**Pre**liminary **S**izing **To**ol). Das Forschungsprojekt befasst sich mit der Entwicklung eines Hilfsmittels für den Flugzeugentwurf. Aufgrund der komplexen Zusammenhänge bei einem Flugzeugentwurf wurde dieses Hilfsmittel, aus dem Berechnungsschema zur Flugzeug-Dimensionierung aus der Vorlesung Flugzeugentwurf, weiterentwickelt. Dieses Tool liefert anhand von Anforderungen an das Flugzeug Ergebnisdaten des Flugzeugentwurfes. Die Ergebnisdaten umfassen den Kabinenquerschnitt, das Kabinenlayout, die Geometrie des Rumpfes und eine Tabelle mit den ermittelten Flugparametern. Ein Ziel von PreSTo ist es die Verfahren des Flugzeugentwurfes in einem Tabellenkalkulationsprogramm zu integrieren. In diesem Fall handelt es um das Tabellenkalkulationsprogramms EXCEL von Microsoft. Die Entwicklung dieses Entwurfshilfsmittels erleichtert es dem Flugzeugentwickler einen Vorentwurf zu erreichen. Diese Arbeit soll einen kleinen Teil dazu beitragen, dieses Ziel irgendwann zu erreichen.

#### **1.2 Ziel der Arbeit**

Das Ziel dieser Arbeit ist es die Auslegungsmethoden nach den Gesichtspunkten des Abschnittes Leitwerksauslegung II, siehe dazu die Vorlesungsunterlagen "Flugzeugentwurf" von Prof. Scholz an der HAW Hamburg, in das Projekt PreSTo zu integrieren. Dies geschieht, des Weiteren unter der Berücksichtigung der Projektarbeit von Philipp Wimmel, welche sich mit den stabilisierenden Giermoment eines gepfeilten Flügels im Schiebeflug beschäftigt hat. Aufgabe ist es die Berechnungsmethoden, nach Leitwerksauslegung II, für den Nutzer in Pre-STo so leicht wie möglich zu gestalten. Hierfür wurden die benötigten Diagramme digitalisiert und mittels Makros oder Excelschleifen dafür gesorgt das die, für die Berechnung benötigten Werte, automatisch ausgelesen werden und dem Benutzer der korrekte Wert zur Verfügung gestellt wird. Dies vermeidet Ableseungenauigkeiten und Rundungsfehler und gewährleistet dass alle den gleichen Stand haben.

## **1.3 Aufbau der Arbeit**

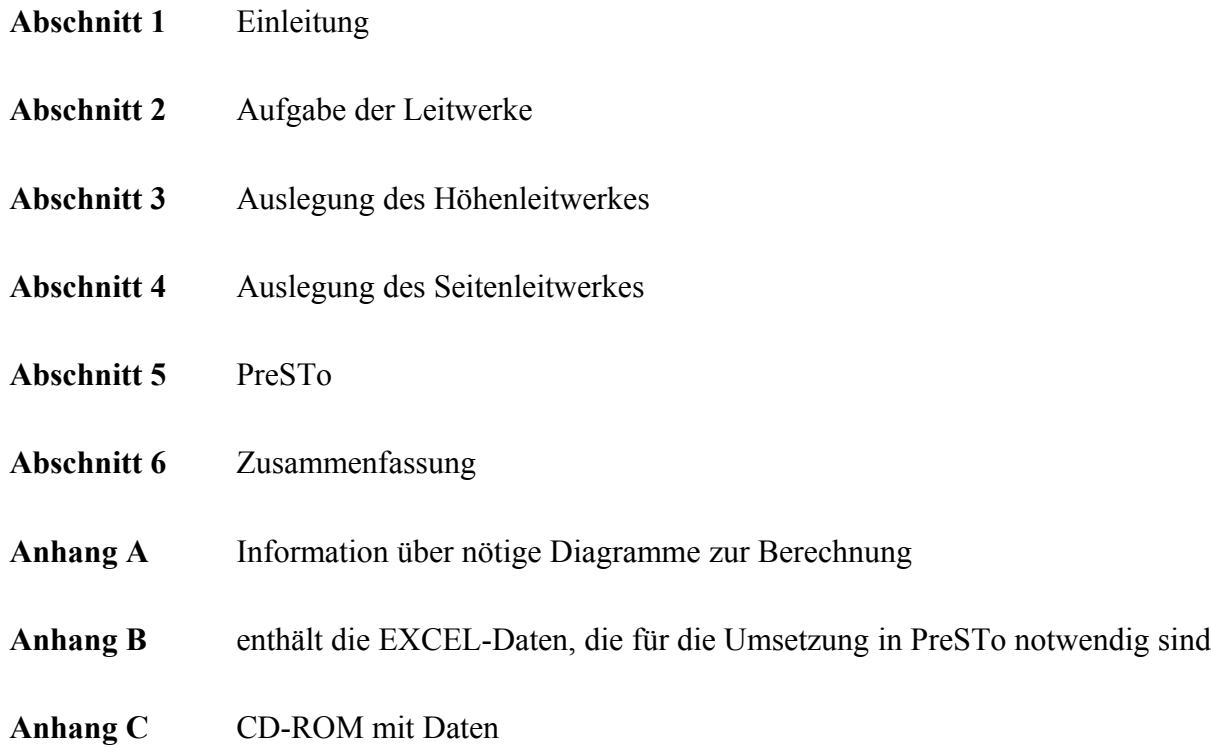

## **2 Aufgabe der Leitwerke**

Mit dem Begriff Leitwerk bezeichnet man die bei Flugzeugen zur Steuerung erforderlichen Bauteile, wie beispielsweise das Höhenleitwerk, das Seitenleitwerk oder die Querruder. Allgemein bestehen Höhen- und Seitenleitwerke aus einer fest montierten Flosse, an der die beweglichen Ruder mit Scharnieren angebracht sind. Die unten aufgeführte Abbildung gibt einen Überblick über gängige Leitwerksauslegungen. Es handelt sich hier um:

- A: Standardleitwerk
- B: T-Leitwerk
- C: Kreuzleitwerk
- D: Doppelleitwerk
- E: Dreifachleitwerk
- F: V-Leitwerk

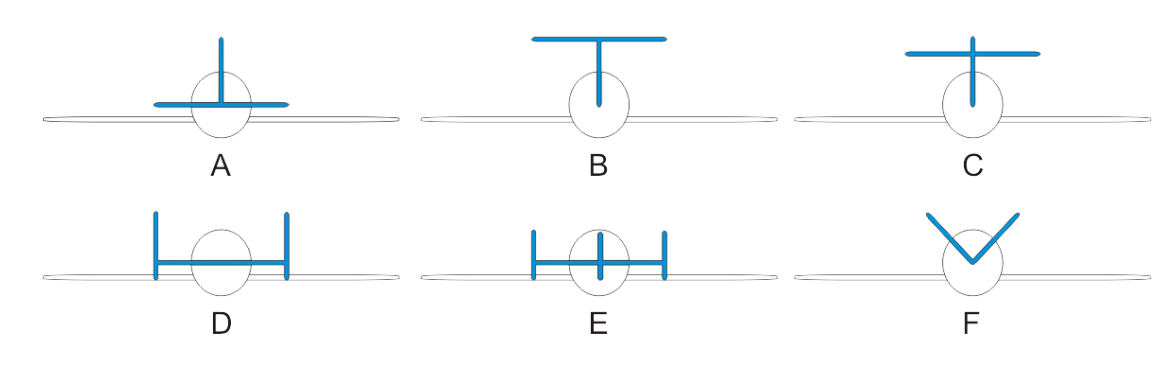

**Bild 2.1 Gängige Leitwerkstypenauslegung (Wikipedia 2010)**

Die folgende Abbildung zeigt die typisch Canardbauweise mit dem Höhenleitwerk vor dem Flügel.

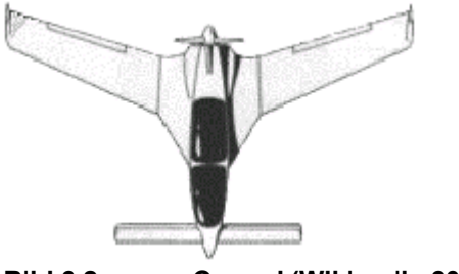

**Bild 2.2 Canard (Wikipedia 2010)**

#### **2.1 Das Höhenleitwerk**

Das Höhenleitwerk (Horizontal Tailplane) ist normalerweise die horizontale Fläche am Heck eines Flugzeuges. Das Höhenleitwerk besteht in der Regel aus einem feststehenden Teil, der Höhenflosse, und einem beweglichen Höhenruder und übt beim statischen Geradeausflug auf das Heck eine abwärts gerichtete Kraft aus, um das kopflastige Drehmoment der Gewichtstrimmung auszugleichen. Bei der so genannten Entenbauweise (Canard) ist das Höhenleitwerk vor den Tragflächen angeordnet und übt beim statischen Geradeausflug auf den Bug eine aufwärts gerichtete Kraft zum Ausgleich des kopflastigen Moments der Gewichtstrimmung aus. Das Höhenruder dient zur Stabilisierung und Steuerung der Fluglage um die Querachse und damit auch zur Steuerung des Anstellwinkels. (**Wikipedia (2010)**)

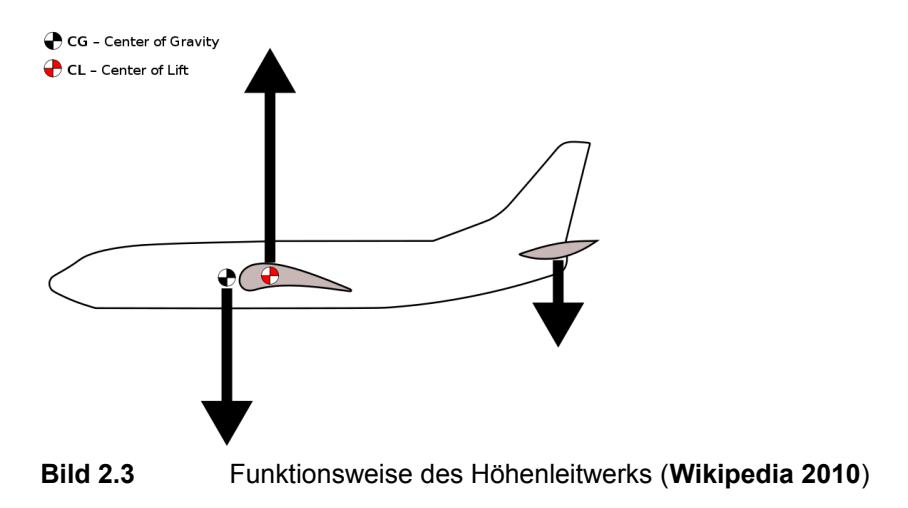

#### **2.2 Das Seitenleitwerk**

Das Seitenleitwerk (Vertical Tailplane) ist die senkrechte Leitwerkfläche am Heck eines Flugzeugs, Hubschraubers oder anderen aerodynamisch gesteuerten Fahrzeugen. Es besteht in der Regel aus der feststehenden, vorderen Seitenflosse, deren Aufgabe ausschließlich die passive Verbesserung der Richtungsstabilität ist, und dem beweglichen Seitenruder, das zur Steuerung um die Hochachse (Gierachse) verwendet wird.

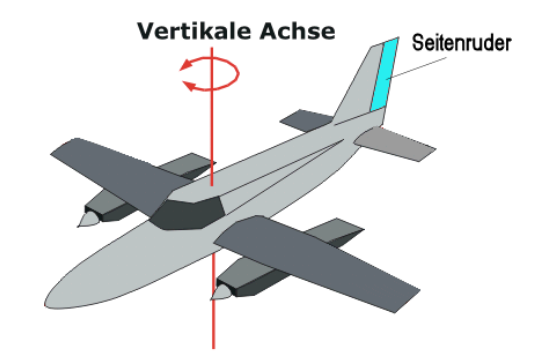

**Bild 2.4** Funktionsweise des Seitenleitwerks (**Wikipedia 2010**)

#### **2.3 Bedeutung der Leitwerksgröße**

Wie bereits aus der Einleitung zu entnehmen ist sorgen die Leitwerke dafür die Richtungsstabilität um die Hoch- und Querachse zu gewährleisten. Hierfür ist das Leitwerksvolumen von Bedeutung. Das Leitwerksvolumen gibt sich aus einer Multiplikation der Leitwerksfläche und des Leitwerkhebelarms. Hier gibt es zwei Möglichkeiten um ans Ziel zu gelangen, entweder man konstruiert ein großes Leitwerk mit einem kleinen Hebelarm, oder ein kleines Leitwerk mit einem großen Hebelarm. Hier ist es wichtig einen guten Mittelweg zu finden um eine effiziente Auslegung zu wählen. Wichtig ist jedoch das die auftretenden Kräfte durch die Leitwerke aufgenommen werden und es in der Vorüberlegung schon in Betracht gezogen wird eine Flugzeugfamilie zu entwickeln. Hier sei ein Beispiel: die Airbus A320 Familie. Die A320 ist die erste Version der Familie, die gebaut wurde. Die A319 hat einen verkürzten Rumpf und damit auch einen geringeren Hebelarm. Daraus ergibt sich bei diesem Flugzeugtyp die größte Seitenleitwerksfläche. Da es sich bei dem größeren Flugzeug dieser Familie, der A321, um verlängerte Versionen handelt vergrößert sich dadurch der Hebelarm der Leitwerke und das Seitenleitwerk könnte somit kleiner ausgelegt werden. Aus Kostenersparnisgründen soll aber das Seitenleitwerk der A321 weiter verwendet werden. Aus der Definition des Leitwerkvolumens ergibt sich daraus, dass das Leitwerk für die verlängerte Versionen somit überdimensioniert sind. Es ist darauf zu achten, dass es niemals unterdimensioniert ist, da so ein Steuern des Flugzeuges nicht mehr möglich wäre.

### **3 Auslegung des Höhenleitwerkes**

Die Auslegung des Höhenleitwerkes unterteilt sich, im Gegensatz zu den vorhergehenden Berechnungen anhand des Volumenbeiwertes, in zwei Bereiche. Der erste Bereich ist die Auslegung nach Steuerbarkeitsanfordung er zweite Bereich der nach Stabilitätsanforderung. Es folgt im Nachhinein eine genauere Erklärung dieser beiden Berechnungsmethoden.

#### **3.1 Auslegung des HTP nach Steuerbarkeitsanforderungen**

Die Höhenleitwerksauslegung basiert auf dem Momentengleichgewicht um die Querachse. Als Ausgangsgleichung wird die unten stehende, vereinfachte Gleichung, benutzt.

$$
\frac{S_{H}}{S_{W}} = \frac{C_{L}}{C_{L,H} \cdot \eta_{H} \cdot \frac{l_{H}}{c_{MAC}}} \cdot \frac{C_{C_{H,H}}}{C_{L,H} \cdot \eta_{H} \cdot \frac{l_{H}}{c_{MAC}}}
$$
(1)

Die Vereinfachung der Gleichung ergibt aus dem Momentengleichgewichtsbedingungen die in dieser Berechnung zugrunde gelegt wird.

$$
M_{CG} = M_W + L_W \cdot x_{CG-AC} + M_F + M_E + M_N - L_H \cdot (l_H - x_{CG-AC}) + M_H \tag{2}
$$

Es werden die Effekte die durch den Rumpf *MF* auftreten konservativ betrachtet und vernachlässigt, ebenso die Effekte der Triebwerksgondeln  $M_N$  und das Moment um das Höhenleitwerk *MH*. Somit gehen folgende Momente in die Betrachtung des Kräftegleichgewichtes ein:

- das durch die Triebwerke hervorgerufene Moment *M<sup>E</sup>*
- das Nickmoment des Flügels *M<sup>W</sup>*
- das Moment durch den Auftrieb  $L_W$  am Flügel
- das Moment durch den Auftrieb *L<sup>H</sup>* des Höhenleitwerkes

Eine Betrachtung der Parameter zeigt, dass die Steigung der Kurve (a) in der Regel negativ und der Nulldurchlauf der Kurve (b) in der Regel positiv sein wird. Aus diesen Vorüberlegungen und den Vorbetrachtungen aus dem Abschnitt Leitwerksauslegung I folgen kritische Flugzustände:

- Für Triebwerke unter dem Schwerpunkt d.h.  $z_E < 0$  (z.B. Triebwerke unter dem Flügel) ist einkritischer Flugzustand: Landeanflug (Ausfall aller Triebwerke), max. Klappenstellung, vorderste Schwerpunktlage
- Für Triebwerke über dem Schwerpunkt d.h.  $z_E > 0$  (z.B. Hecktriebwerke) ist ein kritischer Flugzustand: Durchstarten, max. Klappenstellung, vorderste Schwerpunktlage.

Da in die Berechnung der Höhenleitwerksfläche, siehe Gleichung (1), nur die Beiwerte eingehen, werden mit Hilfe der erzeugten Momente diese mit folgenden Gleichungen berechnet. Zur Berechnung des Auftriebes des gesamten Flugzeuges *CL* wird benutzt:

$$
L = C_L \cdot q \cdot S_W \tag{3}
$$

Bei dem Wert *L* handelt es sich um die Auftriebskraft des Flugzeuges. Diese lässt sich leicht errechnen indem man die Masse des Flugzeuges mit der Erdbeschleunigung multipliziert. Der Staudruck *q* lässt sich mit der Gleichung

$$
q = 0.5 \cdot \rho \cdot v_{app}^{2} \tag{4}
$$

berechnen. Aus der Vorüberlegung werden hierfür die Konditionen im Landeanflug betrachtet. Für die Geschwindigkeit wird die Landeanflugsgeschwindigkeit *vapp* benutzt und für die Dichte ρ die Standarddichte auf Meereshöhe. Der Wert für die Flügelfläche *S<sub>W</sub>* wurde bereits in früheren PreSTo Kapiteln errechnet und kann daher benutzt werden. Für *CL,H* wird ein Wert von -0,5 festgelegt, dieser berücksichtigt, dass das Höhenleitwerk Abtrieb produziert und mit dem niedrigen Betrag von 0,5 wird sichergestellt, dass das Höhenleitwerk nicht überzogen wird.  $\eta_H$  nimmt Werte an im Bereich zwischen 0,85 und 0,95. Ein üblicher Mittelwert ist

daher 0,9 und wird für die weiteren Berechnungen benutzt. Der Wert für *MAC H c l* wurde

ebenfalls in einem früheren PreSTo Kapitel berechnet und kann daher ebenfalls übernommen werden.

Zur Berechnung des Nickmomentenbeiwertes des Triebwerks  $C_{M,E}$  wird benutzt

$$
C_{M,E} = \frac{-T \cdot z_E}{q \cdot S_W \cdot c_{MAC}} \tag{5}
$$

Und zur Berechnung des Nickmomentenbeiwertes des Flügels *CM,W* (**Datcom 1978,** zitiert nach **Scholz 1999**):

$$
C_{M,W} = \left[c_{M,0,flaped} \cdot \frac{A_W \cdot \cos^2 \varphi_{2SW}}{A_W + 2\cos\varphi_{2SW}} + \left(\frac{\Delta c_{m,0}}{\varepsilon_t}\right) \cdot \varepsilon_t\right] \cdot \frac{\left(c_{m,0}\right)_M}{\left(c_{m,0}\right)_{M=0}}
$$
(6)

Auf die zweite Gleichung wird im Verlauf dieser Erläuterung noch weiter eingegangen.

Zum berechnen des Triebwerknickmomentenbeiwerts sind folgende Parameter aus der Vorauslegung bekannt:

- *cMAC* die mittlere aerodynamische Flügeltiefe
- *q* (im Landeanflug)
- $\bullet$   $S_W$

Der kritische Flugzustand für Hecktriebwerke ist das Durchstarten hierfür kann für den Schub *T* der Startschub  $T_{TO}$  angesetzt werden. Bei Flugzeugen mit einer Triebwerksanordnung unterhalb der Tragflächen ist der kritische Flugzustand der Landeanflug mit ausgefallenen Triebwerken. Um den Widerstand der ausgefallen Triebwerke zu berechnen werden die folgenden Auswahlmöglichkeiten betrachtet.

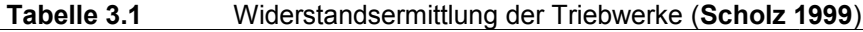

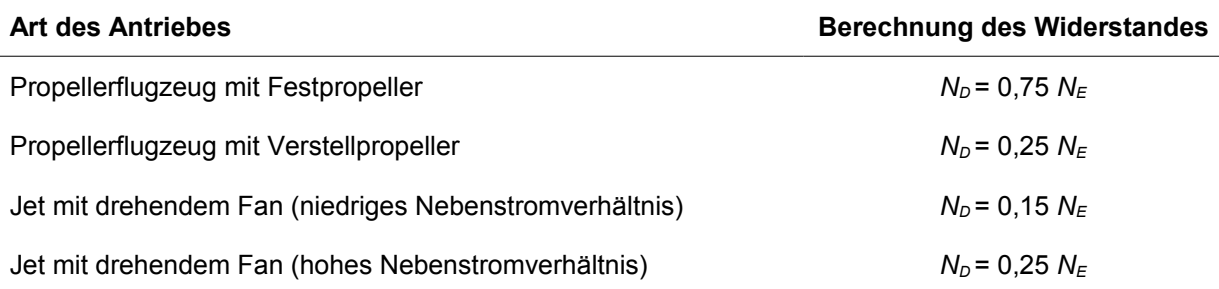

Bei  $N_E$  handelt es sich in diesem Fall um  $T_{TO}$  und damit lässt sich nun der Widerstand der Triebwerke berechnen. Die Gleichung (5) sieht nun wie folgt aus für Flugzeuge mit Triebwerken unter dem Flügel

$$
C_{M,E} = \frac{N_D \cdot z_E}{q \cdot S_W \cdot c_{MAC}} \tag{6}
$$

Das negative Vorzeichen wurde entfernt da die ausgefallen Triebwerke kein stabilisierendes Moment, durch den Schub, mehr entwickeln. Um den Hebelarm des Triebwerkes  $z_E$  zu bestimmen wurde der Schwerpunkt des Flugzeuges in Z-Richtung berechnet.

$$
z_{CG} = \frac{\sum m_i \cdot z_i}{\sum m_i} \tag{7}
$$

Hierfür wurden die Einzelmassen aus hervorgehenden Berechnungen, siehe Abschnitt Masse und Schwerpunkt, verwendet und Einzelschwerpunkte der Komponenten angenommen. Um ein Beispiel zu Ermittlung der Einzelschwerpunkte der Komponenten zu zeigen wird dies mit Hilfe der folgenden Abbildung erläutert.

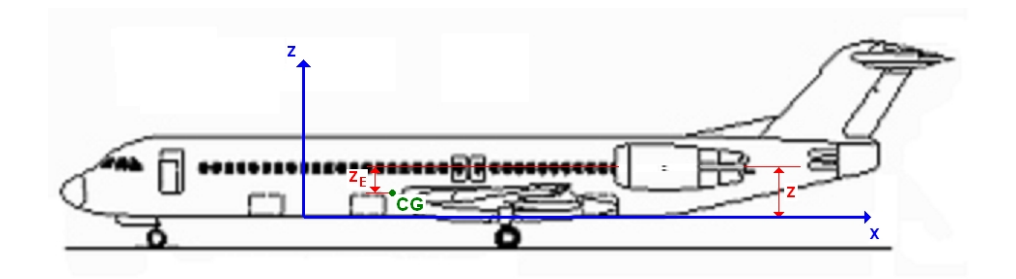

**Bild 3.1** Skizze zur Schwerpunktermittlung

Hierbei bei wurden folgende Aussagen getroffen. (siehe Bild 3.1)

- Z(fuselage) = *d <sup>f</sup>*  $= 0.5 \cdot d_f$
- $Z(wing) = 0$
- $Z(\text{landing gear}) = 0$
- Z(systems) = *d <sup>f</sup>*  $= 1/3 \cdot d_f$
- $Z(VTP)$  $0,5 \cdot d_f + 0,38 \cdot b_g$
- $Z(HTP) = 0.5 \cdot d_f + b_V$
- $Z$ (engine) = variabel

Da es keinerlei Gleichungen zur Berechnung der Schwerpunkte in Z-Richtung gibt wurden diese Aussagen der Logik halber so angenommen. Mit dem nun berechneten Schwerpunkt (Gleichung (7)) und der variablen Eingabe der Triebwerkshöhe (Z(engine)), lässt sich nun *z<sup>E</sup>* berechnen.

$$
z_E = Z(\text{engine}) - z_{CG} \tag{8}
$$

Mit den errechneten Werten lässt sich nun ohne weitere Probleme der Nickmomentenbeiwert des Triebwerkes berechnen. Das Nickmoment durch den Flügel (Gleichung (6)) ist ein wenig schwieriger zu bestimmen da mehrere Parameter benötigt werden.

Der erste Parameter welcher benötigt wird ist der Nickmomentenbeiwert des Profils bezogen auf den Neutralpunkt *cM,0*. Da es sich bei beiden kritischen Flugzuständen um Konfigurationen mit ausgefahren Landeklappen handelt erhöht sich der Nickmomentenbeiwert des Flügels. Es ergibt sich folgende Gleichung (**Raymer 1989,** zitiert nach **Scholz 1999**)**:**

$$
c_{M,0,flaped} = c_{M,0} + \Delta c_M \tag{9}
$$

Der Wert für *cM,0* muss aus Profilkatalogen wie z.B. Abbott (**Abbott 1959**) entnommen werden. Zur Berechnung des ∆*cM* ist die Konfiguration der Landeklappen von Bedeutung. Handelt es sich dabei um so genannte Split and Plain Flaps wird die folgende Gleichung zur Berechnung der Nickmomentenbeiwerterhöhung benutzt

$$
\Delta c_M = \Delta c_{L, \text{flaped}} \cdot \left( \frac{x_{AC}}{c_{MAC}} - \frac{x_{CP}}{c_{MAC}} \right)
$$
 (10)

Die benötigten Variablen sind hierbei:

- $\Delta c_{L, \text{flaped}}$  = Zunahme des maximalen Auftriebsbeiwertes eines Profils durch Fowler-, Spalt- oder Normalklappen (dieser Wert ergibt sich aus dem Abschnitt Hochauftriebssysteme und max. Auftriebsbeiwerte)
- *MAC AC c x* = 0,25 es wird angenommen das der Neutralpunkt sich bei 25 % der Flügeltiefe befindet

• 
$$
\frac{x_{CP}}{c_{MAC}}
$$
 = Lage des Druckpunktes (CP) bezogen auf die Länge der mittleren  
aerodynamischen Flügeltiefe  $c_{MAC}$ 

Zur Berechnung wird folgende Gleichung herangezogen:

$$
\frac{x_{CP}}{c_{MAC}} = -0.25 \cdot \frac{c_f}{c} + 0.5 \tag{11}
$$

Bei dem Parameter handelt es sich um die Länge der ausgefahren Klappe in Bezug auf die Länge des Profils(siehe Bild 3.2)

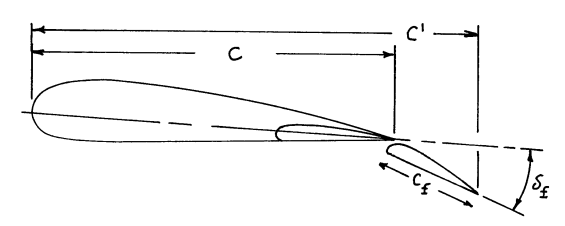

**Bild 3.2** Geometriedefinition von Klappen (**Roskam VI**, zitiert nach Scholz **1999**)

Wenn es sich bei dem eingesetzten Klappensystem um so genannte Fowler oder Slotted Flaps handelt wird die nachfolgende Gleichung zur Berechnung der Nickmomentenbeiwerterhöhung benutzt:

$$
\Delta c_M = \Delta c_{L, \text{flaped}} \cdot \left( \frac{x_{AC}}{c_{MAC}} - \frac{x_{CP}}{c_{MAC}} \cdot \left( \frac{c'}{c} \right) \right)
$$
(12)

Die benötigten Variablen sind hierbei:

•  $\Delta c_{L, \text{flaped}}$  = Zunahme des maximalen Auftriebsbeiwertes eines Profils durch Fowler-, Spalt- oder Normalklappen (dieser Wert ergibt sich aus dem Abschnitt Hochauftriebssysteme und max. Auftriebsbeiwerte)

• 
$$
\frac{x_{AC}}{c_{MAC}}
$$
 = 0.25 es wird angenommen das der Neutralpunkt sich bei 25 % der

Flügeltiefe befindet

\n- \n
$$
\frac{x_{CP}}{c_{MAC}}
$$
\n = wird hier als konstanter Wert angegeben und beträgt 0,44\n
\n- \n
$$
\left(\frac{c'}{c}\right)
$$
\n = wird mit Hilfe des Klappenausschlagswinkels δ<sub>f</sub> und trigonometrischen
\n

Funktionen berechnet (siehe Bild 3.2).

Als Klappenausschlagwinkel wurde hier der maximal zulässige Winkel (siehe Bild A.1) benutzt da davon ausgegangen werden kann das bei den untersuchten Flugzuständen (Landeanflug und Durchstarten) die maximale Klappenstellung benutzt wird um den maximalen Auf-

trieb zu erhalten. Der Parameter  $W^{\perp}$   $\sim$  CO<sub>3</sub> $\psi$ <sub>25*W*</sub>  $W$  *W*  $\vee$  *W*  $\vee$  25*W A A* 25 25 2 2cos cos ϕ ϕ +  $\frac{\cos^2 \phi_{25W}}{2}$  lässt sich durch einfaches eingeben der Flügeldaten (siehe Abschnitt Flügelauslegung) errechnen.

Für den Parameter der Änderung des Nickmomentenbeiwertes bezüglich des Neutralpunktes

der linearen Flügelschränkung  $\left| \frac{-m_{10}}{g} \right|$ J  $\mathbf{I}$  $\mathsf{I}$  $\overline{ }$  ∆ *t m c* ε  $\frac{1}{n}$  müssen die Diagramme (siehe Bild A.2) ausgelesen

werden und ggf. durch lineare Interpolation ein Ergebnis ermittelt werden.

Dies wurde mittels Microsoft Excel auf dem digitalen Wege verwirklicht sodass der Benutzer die Diagramme nicht mehr mühselig auslesen muss sondern direkt ein Ausgabewert erhält. Bei dem Term für die Flügelschränkung  $\varepsilon_t$  zwischen Flügelwurzel und Flügelspitze wird der errechnete Wert aus dem Abschnitt Flügelauslegung benutzt. Der Einfluss der Machzahl

 $|C_{m,0}|$  $(c_{m,0} )_{M=0}$ ,0 *m*,0  $/M =$ *m M c c* wird hier vernachlässigt da sich bei den geringen Geschwindigkeiten im Landean-

flug (bis Ma = 0,3) kein Machzahleinfluss ergibt. (**Scholz 1999**)

#### **3.2 Auslegung nach Stabilitätsanforderungen**

Die (dimensionslose) Höhenleitwerksfläche *S<sub>H</sub>/S<sub>W</sub>* aus Stabilitätsforderungen ist abhängig von der Schwerpunktslage und wird näherungsweise mit der Gleichung

$$
\frac{S_H}{S_W} = \frac{C_{L,\alpha,W}}{C_{L,\alpha,H} \cdot \eta_H \cdot \left(1 - \frac{\partial \varepsilon}{\partial \alpha}\right) \cdot \frac{l_H}{c_{MAC}}}
$$
\n(13)

beschrieben. Bei dem Parameter a handelt es sich um die Steigung der Kurve. Eine Betrachtung der Parameter zeigt, dass a in der Regel positiv sein wird. Zur Berechnung werden die Werte  $\eta_H$  und *MAC H c l* wie bereits im vorhergehenden Kapitel (3.1) verwendet. Um die fehlenden Auftriebsgradienten des Flügels *CL,*α,*<sup>W</sup>* und des Höhenleitwerks *CL,*α*,H* zu ermitteln wird folgende Gleichung (**Datcom 1978,** zitiert nach **Scholz 1999**) benutzt:

$$
C_{L,a} = \frac{2 \cdot \pi \cdot A}{2 \cdot \sqrt{A^2 (1 + \tan^2 \varphi_{50} - Ma^2) + 4}}
$$
(14)

Hierbei muss darauf geachtet werden das zur Berechnung des Auftriebsgradienten des Flügels nur die Werte vom Flügel verwendet werden  $(A_W, \varphi_{50W})$ . ebenso ist natürlich auch bei der Berechnung des Auftriebsgradienten des Höhenleitwerkes. Die Machzahl ergibt sich aus den Konditionen im Landeanflug. Der durchschnittliche Abwindgradient ∂ε /∂α am Höhenleitwerk hinter einem Flügel wird hier berechnet mit (**Datcom 1978,** zitiert nach **Scholz 1999**):

$$
\frac{\partial \varepsilon}{\partial \alpha} = 4,44 \cdot \left[ k_A \cdot k_A \cdot k_H \cdot \sqrt{\cos \varphi_{25W}} \right]^{1,19} \cdot \frac{\left( C_{L,\alpha} \right)_M}{\left( C_{L,\alpha} \right)_{M=0}}
$$
(15)

Die Faktoren für die Flügelstreckung *kA*, für die Flügelzuspitzung *k*<sup>λ</sup> und der Lagefaktor für das Höhenleitwerk  $k_H$  errechnen sich wie folgt:

$$
k_A = \frac{1}{A_W} - \frac{1}{1 + A_W^{1,7}}
$$
 (16)

$$
k_{\lambda} = \frac{10 - 3\lambda_{W}}{7}
$$
 (17)

$$
k_{H} = \frac{1 - \left| \frac{z_{H}}{b_{W}} \right|}{\sqrt[3]{\frac{2 \cdot l_{H}}{b_{W}}}}
$$
(18)

Für den Term  $\frac{\left(C_{L,\alpha}\right)_A}{\left(C\right)}$  $\left( {\mathsf C}_{L,\alpha} \right)_{M=0}$ ,  $L, \alpha$   $/M =$ *L M C C* α α wird Gleichung (14) benutzt, einmal für die Geschwindigkeit *Maapp* und ein zweites mal für die Geschwindigkeit Ma = 0. (**Scholz 1999**)

### **3.3 Gesamtbetrachtung**

Für die Gesamtbetrachtung und somit zur Festlegung einer Höhenleitwerksfläche wird folgendes Diagramm benutzt.

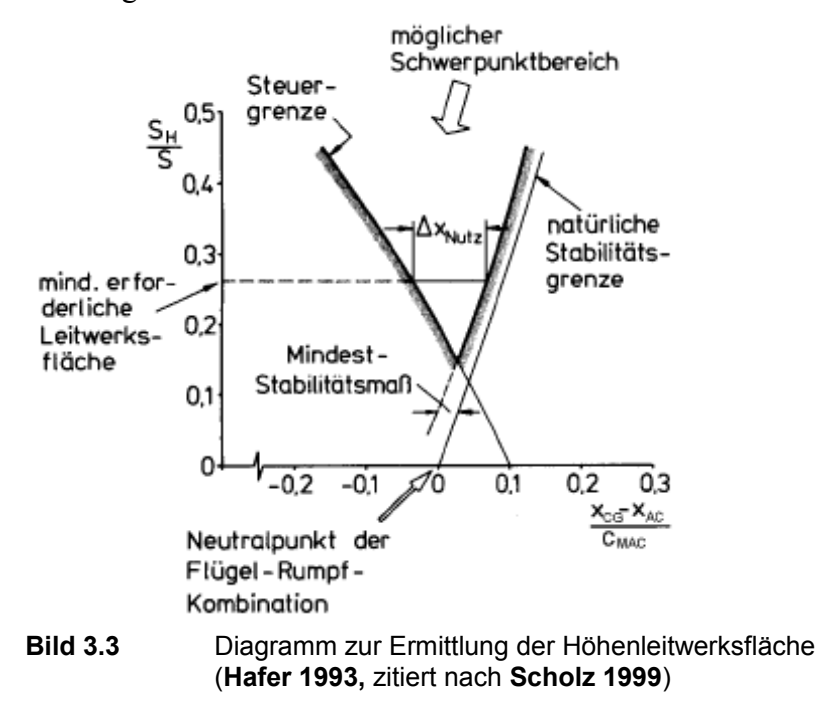

Die Stabilitätsgrenze und die Steuerbarkeitsgrenze werden in ein Diagramm eingetragen. Es ist dabei zu beachten, dass die hintere Schwerpunktlage einen Sicherheitsabstand (static margin) zur natürlichen Stabilitätsgrenze eingehalten werden muss. Aus dem Sicherheitsabstand ergibt sich nun die Kurve der Mindeststabilität. Typische Werte für den Sicherheitsabstand sind in der untenstehenden Tabelle zusammengefasst:

| Flugzeugkategorie                            | Sicherheitsabstand |
|----------------------------------------------|--------------------|
| Homebuilt                                    | 10 % MAC           |
| Single engine propeller driven airplanes     | 10 % MAC           |
| Twin engine propeller driven airplanes       | 10 % MAC           |
| Agricultural airplanes                       | 10 % MAC           |
| <b>Business jets</b>                         | 5 % MAC            |
| Regional turbo propeller driven airplanes    | 5 % MAC            |
| Jet transports                               | 5 % MAC            |
| Military trainers                            | 5 % MAC            |
| <b>Fighters</b>                              | 5 % MAC            |
| Military transport and transport airplanes   | 5 % MAC            |
| Flying boats, amphibious and float airplanes | 5 % MAC            |
| Supersonic cruise airplanes                  | 5 % MAC            |

**Tabelle 3.2** Static margins für verschiedene Flugzeugtypen (**Roskam II,** zitiert nach **Scholz 1999**)

Um die Höhenleitwerksfläche nun endgültig festlegen zu können wird der möglich Nutzlastbereich (Abschnitt Masse und Schwerpunkte) in das Diagramm eingefügt und mit beiden Kurven (Steuergrenze und Mindeststabilität) zum Schnitt gebracht. Es lässt sich nun das Verhältnis von *SH/SW* aus dem Diagramm ablesen und daraus unsere benötigte Höhenleitwerksfläche berechnen. Nun muss abschließend die eben ermittelte Höhenleitwerksfläche mit der aus dem Abschnitt Leitwerksauslegung I verglichen werden. Ist die Abweichung der beiden ermittelten Höhenleitwerksflächen größer 10 % muss im Abschnitt Masse und Schwerpunkt ein neues HTP Gewicht ermittelt werden. Ebenfalls muss die hintere Schwerpunktlage aus Bild 3.3 und der errechneten Schwerpunktlage im Abschnitt Masse und Schwerpunkt verglichen werden. Beträgt die Abweichung hier mehr als 3 % muss der Flügel (Abschnitt Masse und Schwerpunkt) verschoben werden. Diese beiden Iterationsschleifen müssen solange wiederholt werden bis die Abweichungen im Toleranzbereich liegen. (**Scholz 1999**)

### **4 Auslegung des Seitenleitwerkes**

Die Auslegung des Seitenleitwerkes unterteilt sich ebenso wie die Auslegung des Höhenleitwerkes, in zwei Bereiche (Steuerbarkeitsanfordung und Stabilitätsanforderung). Es folgt im Nachhinein eine genauere Erklärung der beiden Berechnungsmethoden.

#### <span id="page-26-0"></span>**4.1 Auslegung nach Steuerbarkeitsanforderungen**

Der dimensionierende Flugfall für das Seitenruder eines mehrmotorigen Flugzeugs ist in der Regel der Triebwerksausfall beim Start. Das ausgefallene inaktive Triebwerk erzeugt ein Widerstandsmoment *ND*, das zum ausgefallenen Triebwerk symmetrisch angeordnete aktive Triebwerk erzeugt ein gleich gerichtetes Moment *NE*. Durch diese Konstellation ergibt sich ein Momentenungleichgewicht und das Flugzeug beginnt mit einer Rotation um die Z-Achse (Gieren). Um diesen Effekt entgegenzuwirken muss die benötigte Fläche des VTP ermittelt werden die dieses Momentenungleichgewicht ausgleicht. Zum berechnen der Seitenleitwerksfläche wird die unten stehende Gleichung verwendet.

$$
S_V = \frac{N_E + N_D}{q_{MC} \cdot \delta_F \cdot \left[\frac{c_{L,\delta}}{\left(c_{L,\delta}\right)_{theory}}\right] \cdot \left(c_{L,\delta}\right)_{theory} \cdot K'K_{\Lambda} \cdot l_V}
$$
\n(19)

Die benötigten Parameter ergeben sich wie folgt. Zur Berechnung des Momentes durch das aktive Triebwerk wird die Gleichung:

$$
N_E = \frac{T_{TO}}{n_E} \cdot y_E \tag{20}
$$

benutzt. Der erste Term der Gleichung liegt als Ergebnis aus dem Kapitel preliminary sizing vor und kann hier direkt verwendet werden. Der Abstand des Triebwerkes zur Symmetrieebene *y<sup>E</sup>* kann aus 3-Seitenansichten (**Jane`s 1973, 1982, 1989, 1991, 1992, 1996, 2001, 2009**) ermittelt werden. Um einen Durchschnittswert zu ermitteln wurden hier mehrere Flugzeugkonfigurationen datentechnisch erfasst und ein Verhältnis des Triebwerkabstandes, von der Mittellinie, in Bezug auf die Spannweite ermittelt (Bild A.3 bis Bild A.5). Das Widerstandsmoment des ausgefallenen Triebwerkes lässt sich wieder mit Hilfe von Tabelle 3.1 bestimmen.

Der Term *qMC* lässt sich auch hier mit Gleichung (4) berechnen. Jedoch wird hier als Geschwindigkeit die Mindestfluggeschwindigkeit bei Triebwerksausfall *vMC* (minimum control speed) angesetzt. Diese ist nach JAR 25.149(c) erforderlich um das Flugzeug bei einem Triebwerksausfall steuerbar zu halten. Als Wert gilt hier 1,2 · Mindestfluggeschwindigkeit im Landeanflug *vS,0*. Die Geschwindigkeit *vS,0* ergibt sich aus dem Abschnitt Dimensionierung (preliminary sizing). Für den erforderlichen Seitenruderausschlag sollte gelten  $\delta_F \leq 25^{\circ}$ . Zum

bestimmen des Terms  $(c_{L,\delta}$  | theory |  $\overline{1}$ J  $\overline{1}$ L  $\mathsf{L}$ L  $\mathbf{L}$ *L theory L c c* δ δ , , wurde das Diagramm Bild A.6 digitalisiert. Mit Hilfe von

Excel ist es möglich die benötigten Werte automatisch aus dem Diagramm auszulesen und den Wert dem Benutzer direkt zur Verfügung zu stellen. Hierzu wurden die Eingangswerte

z.B. 
$$
\frac{c_f}{c}
$$
 direkt verknüpft was es dem Nutzer unmöglich macht mit einem falschen Wert zu

rechnen. Um das benötigte  $\frac{c_{L,\alpha}}{c_{L,\alpha}}$ <sub>theory</sub> *c c* α α , <sup>"</sup> herauszubekommen wurde das Diagramm Bild A.7 ebenfalls digitalisiert. Um einen entsprechenden Wert auslesen zu können musste die Reynoldszahl *ReV* und der Endkantenöffnungswinkel ϕ'TE ermittelt werden. Zu Ermittlung der Reynoldszahl wird die Gleichung:

$$
\text{Re} = \frac{\rho \cdot c_{r,V} \cdot v_{CR}}{\mu} \tag{21}
$$

verwendet. Die Werte für ρ und µ können aus dem Abschnitt Hochauftriebsysteme und max. Auftriebsbeiwerte übernommen werden. Bei der Länge *cr,V* handelt es sich um die Wurzellänge des VTP. Damit lässt sich nun die Reynoldszahl berechnen und die dazugehörige Kurve auswählen. Für das ermitteln des Endkantenwinkels des gewählten Profils des VTP wurde die folgende Berechnungsmethode benutzt

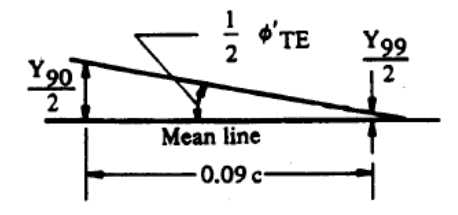

**Bild 4.1** Berechnungsmethode des Endkantenöffnungswinkels (**Datcom 1978,** zitiert nach **Scholz 1999**)

Hier wurde mit Hilfe der Profildaten der Öffnungswinkel errechnet und im Abschnitt Leitwerksauslegung I ausgegeben. Mit den so ermittelten Werten lässt sich das Bild A.7 auslesen

und der Eingangswert  $\frac{c_{L,\alpha}}{c_{L,\alpha}}$ <sub>theory</sub> *c c* α α ,  $\frac{a}{s}$  in das Bild A.6 übertragen. Als nächstes wird ein Wert für  $(c_{L,\delta})_{\text{theory}}$  benötigt, dieser lässt sich ebenfalls aus einem Diagramm, siehe Bild A.8, auslesen. Hierzu werden die Eingangswerte *c*  $\frac{c_f}{f}$  und die relative Di-

cke  $c \mid_{\scriptscriptstyle V}$ *t*  $\overline{ }$  $\lfloor \frac{l}{-} \rfloor$  $\overline{ }$  $\left( \frac{l}{c} \right)$  benötigt. Mit beiden Eingabewerten lässt sich nun ein  $(c_{L,\delta})$ <sub>theory</sub> ermitteln. Zur Erleichterung für den Nutzer wurde dies alles automatisiert und nur die Endergebnisse für die weitere Berechnung ausgegeben. Zur Ermittlung des empirischen Korrekturfaktors für die Wirksamkeit von Normalklappen *K'* wurde das Bild A.9 verwendet. Da aus den Anforderungen nach JAR 25.149(c) entnommen werden kann das der maximale Ausschlagswinkel 25° beträgt wurde dies als fester Klappenausschlag angenommen und das Diagramm vereinfacht, siehe Bild A.10. Hier lässt sich nun bei gegebener Klappentiefe der Wert für *K'* ablesen. Auch hier wurde dem Benutzer das mühselige ablesen des Wertes abgenommen und das Ergebnis aus dem Diagramm direkt ausgegeben. Der Korrekturfaktor der Flügelpfeilung *K*<sub>Λ</sub> liegt hier bequem als Gleichung vor (**Datcom 1978,** zitiert nach **Scholz 1999**), diese ergibt sich wie folgt:

$$
K_{\Lambda} = \left(1 - 0.08 \cdot \cos^2 \varphi_{25V}\right) \cdot \cos^{3/4} \varphi_{25V} \tag{22}
$$

Beim letzten benötigten Wert handelt es sich um den Hebelarm des Seitenleitwerks  $l_V$  dieser kann bequem aus dem Abschnitt Leitwerksauslegung I übernommen werden. Mit den nun errechneten Werten lässt sich die Seitenleitwerksfläche nach Steuerbarkeitsanforderungen berechnen. (**Scholz 1999**)

#### <span id="page-29-0"></span>**4.2 Auslegung des VTP nach Stabilitätsanforderungen**

Zur Auslegung des VTP nach Stabilitätsanforderungen wird die unten stehende Gleichung benutzt.

$$
S_V = S_W \cdot \left( \frac{C_{N,\beta} - C_{N,\beta,F} - C_{N,\beta,W}}{C_{N,\beta,V}} \cdot \frac{b_W}{l_V} \right)
$$
 (23)

Die statische Richtungsstabilität *CN,*β liegt hier aus den Vorgaben von (**Roskam II,** zitiert nach **Scholz 1999**) vor und beträgt 0,0571 1/rad. Der Giermomentenbeiwert des Rumpfes infolge des Schiebefluges *CN,*β*,F* ergibt sich aus der folgenden Gleichung (**Datcom 1978,** zitiert nach **Scholz 1999**):

$$
C_{N,\beta,F} = -\frac{360}{2 \cdot \pi} \cdot k_N \cdot k_{R,l} \cdot \frac{l_F^{2} \cdot d_F}{S_W \cdot b_W}
$$
 (24)

Die Korrekturfaktoren für die Flügel-Rumpf-Interferenz  $k_N$  und den Einfluss der Reynoldszahl des Rumpfes *kR,l* ermitteln sich wie folgt.

$$
k_N = 0.01 \cdot \left[ 0.27 \cdot \frac{x_m}{l_F} - 0.168 \cdot \ln \left( \frac{l_F}{d_F} \right) + 0.416 \right] - 0.0005
$$
 (25)

$$
k_{R,l} = 0,46 \cdot \log \left( \frac{\text{Re}}{10^6} \right) + 1 \tag{26}
$$

Die benötigten Werte ergeben sich wie folgt:

- $x_m$  = Länge gemessen von der Flugzeugnase bis zum Flugzeugschwerpunkt (Abschnitt Masse und Schwerpunkt)
- $l_f$  = Rumpflänge (Abschnitt Rumpfauslegung)
- $d_f$  = Außendurchmesser des Rumpfes (Abschnitt Rumpfauslegung)

Die Reynoldszahl errechnet sich hier ebenfalls mit der Gleichung 21. Zur Berechnung der Rumpfreynoldszahl werden die Werte, für die Geschwindigkeit *v*, die dynamische Viskosität µ und die Luftdichte ρ, für den Reiseflug verwendet. Der Wert für die Geschwindigkeit lässt sich aus dem Abschnitt Dimensionierung (preliminary sizing) ablesen. Zur Berechnung der Viskosität wird die nachstehende Gleichung benutzt:

$$
\mu = 1,458 \cdot 10^{-6} \cdot \frac{T^{1,5}}{T+110,4}
$$
 (27)

Als Eingabewert für die Temperatur *T* wird die jeweilige Temperatur auf Reiseflughöhe verwendet, diese wird im Abschnitt Dimensionierung (preliminary sizing) errechnet und kann hier verwendet werden. Zur Berechnung der Luftdichte wird die Gleichung

$$
\rho = \frac{p}{R \cdot T} \tag{28}
$$

verwendet. Als Eingabewerte werden hier der Luftdruck und die Temperatur benötigt welche beide aus dem Abschnitt Dimensionierung (preliminary sizing) ablesbar sind. Der Wert für die spezifische Gaskonstante *R* beträgt 287,058 J/(kg·K). Zur Berechnung des Giermomentenbeiwerts des Flügels infolge des Schiebefluges *CN,*β*,W* wird die nachfolgende Gleichung (**Just 1965**, zitiert nach **Wimmel 2010**) verwendet. Der gepfeilte Flügel liefert einen Betrag für die Richtungsstabilität des Flugzeuges. Es kann ausgesagt werden dass ein nach hinten gepfeilter Flügel das Flugzeug um die Hochachse stabilisiert ein nach vorn gepfeilter Flügel destabilisiert.

$$
C_{N,\beta,W} = 0.01 + \left(0.013 + \frac{0.17}{A_W}\right) \cdot C_L^2 - (0.1 + 0.015 \cdot A_W) \cdot C_L \cdot v + 0.1 \cdot \tan(\varphi_{2SW}) \cdot C_L^2 \tag{29}
$$

Die Gleichung unterteilt sich in 3 Bereiche. Der erste Bereich gibt die generell stabilisierende Wirkung des Flügels an. Der zweite Bereich gibt Auskunft über die destabilisierende Wirkung des V-Winkels ν des Flügels und geht somit als Subtraktionsterm in die Gleichung ein. Als letzter Bereich wird die Wirkung des Pfeilwinkels des Flügels betrachtet und addiert. Bei den Eingabewerten handelt es sich um den V-Winkel, die Flügelstreckung und die Pfeilung des Flügels an der ¼ Punktlinie: Alle diese Daten wurden im Abschnitt Flügelauslegung errechnet und können nun hier für die Berechnung benutzt werden. Der Wert für den Auftriebskoeffizienten wird aus dem Abschnitt Dimensionierung (preliminary sizing) ausgelesen und für die Berechung verwendet.

Als letzter zu berechnender Wert muss der Giermomentenbeiwert des Seitenleitwerkes *C<sub>N,β</sub>γ* berechnet werden. Dieser Beiwert lässt sich mit Gleichung 14 berechnen, es ist jedoch darauf zu achten das als Eingabewerte die Werte des VTP verwendet werden. Ebenso ist zu beachten das *CL,*α,*<sup>V</sup>* = *-CN,*β*,F* ist. Die Werte für die Spannweite (aus Abschnitt Flügelauslegung) und der Hebelarm des VTP *lv* siehe Abschnitt Leitwerkauslegung I können von dort entnommen und für die Rechnung verwendet werden. Nun lässt sich eine Seitenleitwerksfläche nach Stabilitätsanforderungen berechnen. (**Scholz 1999**, **Wimmel 2010**)

#### **4.3 Gesamtbetrachtung**

Um nun eine dimensionierende Leitwerksfläche zu ermitteln werden die Leitwerksflächen aus Kapitel [u](#page-26-0)ndmiteinander verglichen und die größere der beiden gewählt.

## **5 PreSTo**

Die unten aufgeführte Abbildung gibt einen Überblick über die Eingabewerte welche zur Berechnung des Abschnittes nach Leitwerksauslegung II benötigt werden.

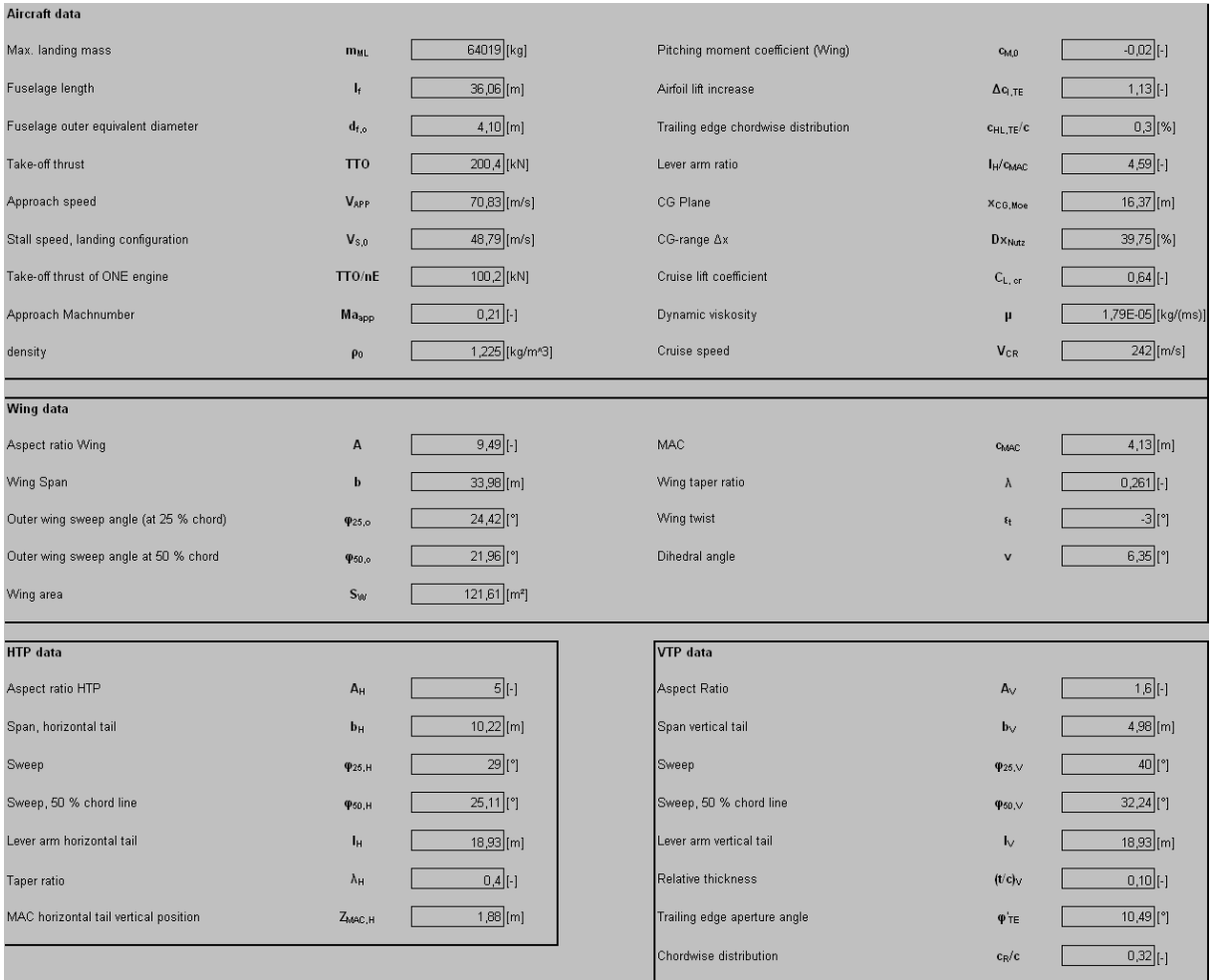

**Bild 5.1** Eingabewerte für die Berechnung nach Leitwerksauslegung II

Die Eingabewerte wurden hier direkt mit den Ergebnissen aus den vorhergehenden Kapiteln verknüpft sodass sich diese automatisch bei gegebenen Aktualisierungen ändern. Es ist möglich die Eingaben zu ändern indem man den Zelleninhalt überschreibt, dies ist aber nicht ratsam da so ein verfälschtes Ergebnis zustande kommt.

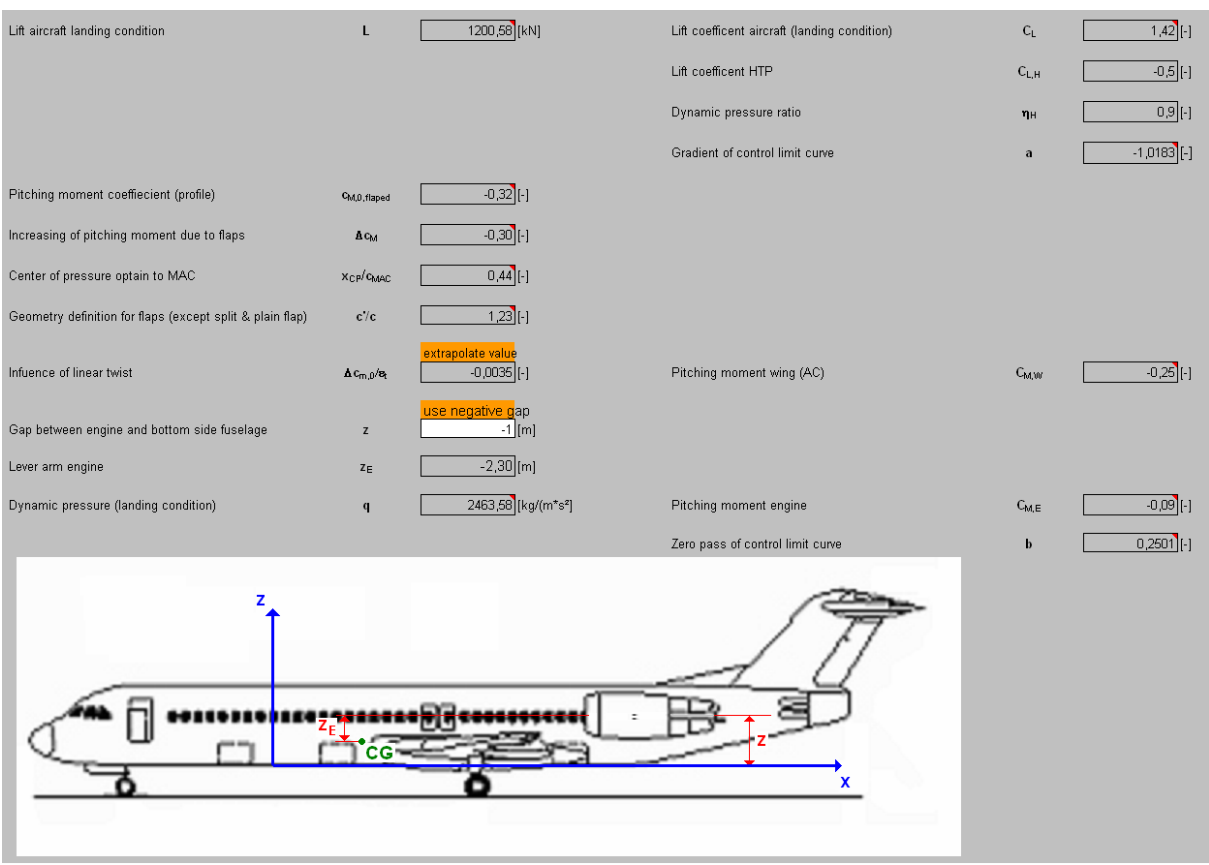

**Bild 5.2** Berechnung der HTP Fläche nach Steuerbarkeitsanforderungen

Auch hier wird dem Benutzer davon abgeraten die grau hinterlegten Zellen zu überschreiben und eigene Werte einzusetzen. Als einzige Möglichkeit kann hier der Abstand des Triebwerkes von der Unterseite des Rumpfes eingegeben werden. Dies lässt dem Benutzer die Möglichkeit sich über die Triebwerksanordnung Gedanken zu machen. Zum hervorheben eines Hinweises dienen hier die orange hinterlegte Felder. Der erste Hinweis sagt aus das der Einfluss der linearen Flügelschränkung ein extrapolierter Wert ist. Diese Hinweisausgabe erfolgt nur bei Flügelstreckungen die größer als 10 sind da die Diagramme (siehe Bild A.2) nur für Flügelstreckungen bis maximal 10 genaue Werte liefern. Der zweite Hinweis sagt in diesem Fall aus dass der Abstand des Triebwerkes negativ eingegeben werden muss. Dies kommt daher dass in der Vorkonfiguration ein Tiefdeckerflugzeug mit Triebwerken unter dem Flügel gewählt worden ist. Bei anderen Kombinationen taucht dieser Hinweis nicht auf und es kann ganz normal ein positiver Wert für den Triebwerksabstand vom Rumpfboden angenommen werden. Als Hilfsmittel dient hier die Skizze um sich über die Abstände klar zu werden. Als Ergebnis bekommen wir nun die Steigung (a) und den Nulldurchlauf (b) der Kurve die die Auslegung nach Steuerbarkeitsanforderungen beschreibt.

|                          |                  |              | Wing lift gradient (landing condition)<br>HTP lift gradient (landing condition) | $C_{L,\alpha,W}$<br>$C_{L,\alpha,H}$ | 4,87 [1/rad] |
|--------------------------|------------------|--------------|---------------------------------------------------------------------------------|--------------------------------------|--------------|
| Aspect ratio coefficient | ka               | $0,08$ [-]   |                                                                                 |                                      | 4,04 [1/rad] |
| Taper ratio coefficient  | $k_{\lambda}$    | $ 32 $ [-]   |                                                                                 |                                      |              |
| HTP location coeficient  | $k_h$            | $0,91$ [-]   |                                                                                 |                                      |              |
| Wing lift gradient (M=0) | $C_{L,\alpha,W}$ | 4,80 [1/rad] | Downwash gradient                                                               | $\delta e/\delta a$                  | $0,28$ [-]   |
|                          |                  |              | Gradient of natural stability curve                                             | a                                    | $0,4049$ [-] |

**Bild 5.3** Berechnung der HTP Fläche nach Stabilitätsanforderungen

Hier erfolgt die Berechnung der Kurve für die Stabilitätsanforderung, hier hat der Benutzer keine Auswahlmöglichkeit sondern bekommt das als Ergebnis direkt die Steigung der Kurve (a) ausgegeben.

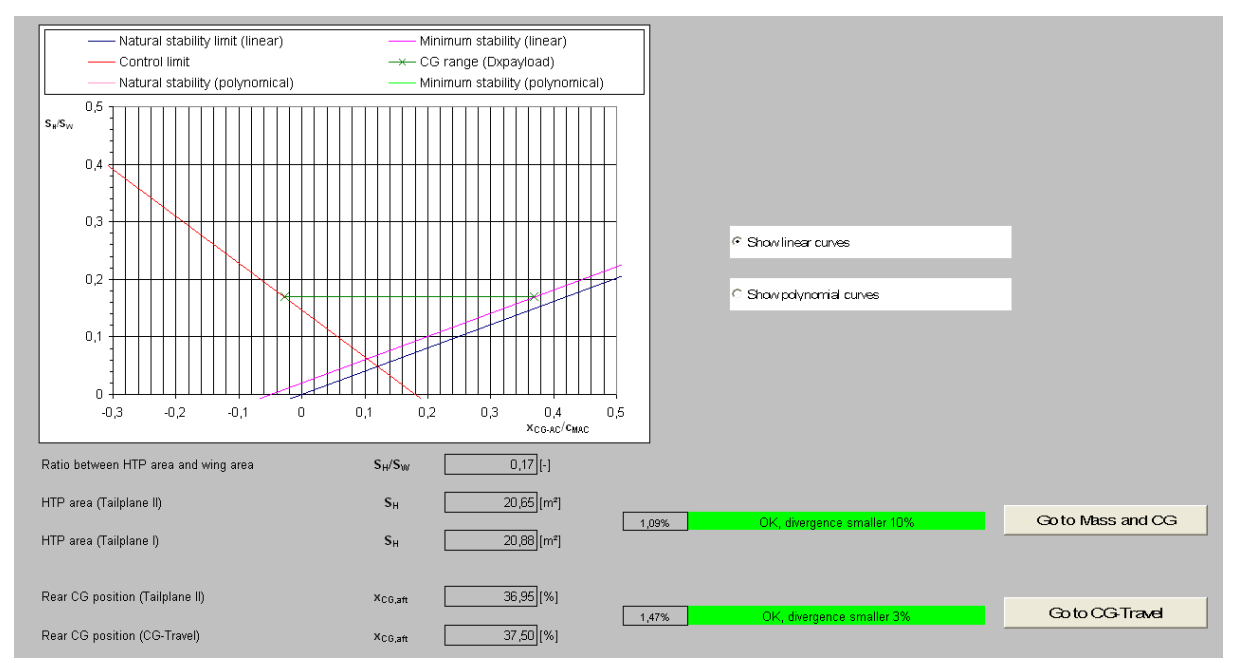

**Bild 5.4** Ergebnisermittlung der benötigten HTP Fläche

In diesem Kapitel werden die Kurven aus der Stabilitäts- und Steuerbarkeitsanforderung in ein Diagramm eingetragen und mit Hilfe der Nutzlast eine zugehörige Höhenleitwerksfläche ermittelt. Ebenso werden hier dann auch gleich die Höhenleitwerksflächen aus Leitwerksauslegung I und Leitwerksauslegung II mit einander verglichen. In diesem Fall beträgt die Abweichung weniger als 10 % was bedeutet dass keine Iterationsschleife gestartet werden muss um ein neues HTP Gewicht zu ermitteln.

Das Gleiche betrifft auch den Vergleich der beiden hinteren Schwerpunktpositionen. Die eine kommt aus den Berechnungen in CG Travel die andere kann aus dem Diagramm abgelesen werden, beide werden miteinander verglichen und wenn die Abweichung mehr als 3 % beträgt muss der Flügel verschoben werden. Um es den Benutzern zu erleichtern wurden jeweils Knöpfe hinzugefügt die dem Benutzer direkt in das dazugehörige Tabellenblatt springen lassen.

Als Zusatz wurde hier noch die genaue Berechnung der Stabilitätskurve nach folgender Gleichung (**Scholz 1999**):

$$
\frac{S_H}{S_W} = \frac{C_{L,\alpha,W} \cdot x_{CG-AC}}{C_{L,\alpha,H} \cdot \eta_H \cdot \left(1 - \frac{\partial \varepsilon}{\partial \alpha}\right) \cdot \left(\frac{l_H}{c_{MAC}} - \overline{x_{CG-AC}}\right)}
$$
(30)

eingefügt. Jetzt wäre es erforderlich, die horizontale Gerade, die den Bereich zulässiger Schwerpunktwanderung angibt so einzupassen, dass diese Gerade genau an der Kurve der Steuerbarkeitsgrenze beginnt und an der Kurve der Stabilitätsgrenze (unter Berücksichtigung der Stabilitätsreserve) endet. Diese Einpassung würde eine zeitaufwendigere Makroprogrammierung in Excel bedeuten. Dieser Schritt konnte aber gegen Ende der Arbeit aus Zeitmangel nicht mehr geleistet werden. Daher wurde mit der linearen Annahme weiter gerechnet. Um sich dennoch einen Unterschied zwischen den linearen und polynomischen Kurven der Stabilitätsanforderungen anzuschauen wurden Knöpfe eingefügt die ein hin- und herschalten erlauben.

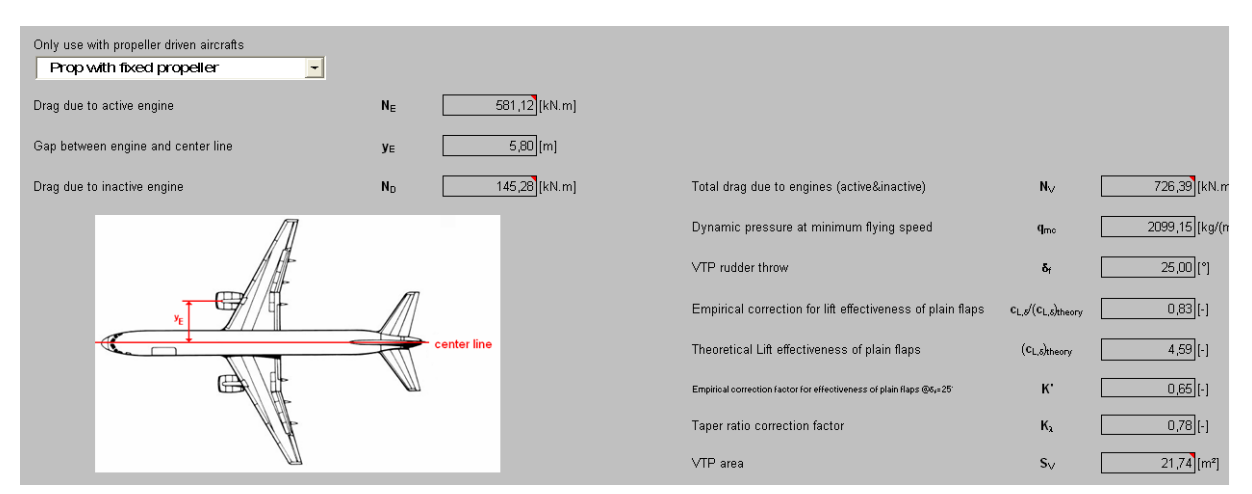

**Bild 5.5** Berechnung der VTP Fläche nach Steuerbarkeitsanforderungen

In diesem Kapitel wird die VTP Fläche nach Steuerbarkeitsanforderung berechnet, hier besteht eine Auswahlmöglichkeit für den Benutzer bei dem er wählen kann zwischen einem Festpropeller und einem Verstellpropeller. Diese Wahlmöglichkeit hat nur Einfluss wenn ein Propellerflugzeug ausgelegt wird. Die Auswahl ist nötig um den Widerstand des ausgefallenen Triebwerkes zu berechnen. Zur Erleichterung wurde der Wert für den Triebwerksabstand zur Mittellinie vorgegeben. Dies geschieht automatisch für alle Triebwerksanordnungen (Hecktriebwerke oder Unterflügeltriebwerke) und der Anzahl der Triebwerke (2 oder 4 motorig).

|                                                    |                  |                            | Yawing moment coefficient due to sideslip          | $C_{N, \beta}$    | 0,0571 [1/rad]            |
|----------------------------------------------------|------------------|----------------------------|----------------------------------------------------|-------------------|---------------------------|
| Parameter for wing-fuselage interference           | $k_{N}$          | $0,0012$ [-]               |                                                    |                   |                           |
| Parameter for Reynolds number function of fuselage | $k_{R,l}$        | $2,05$ [-]                 |                                                    |                   |                           |
| Density                                            | $\rho_H$         | 0,310 [kg/m <sup>s</sup> ] |                                                    |                   |                           |
| Dynamic viscosity                                  | μн               | 8,38E-08 [kg/(ms)]         |                                                    |                   |                           |
| Reynolds number                                    | Re               | 1.91E+08 [-]               | Fuselage yawing moment coefficient due to sideslip | $C_{N,\beta,F}$   | $-0,1872$ [1/rad]         |
| VTP lift gradient (landing condition)              | $C_{L,\infty,H}$ | 2,27 [1/rad]               | VTP side force coefficient due to sideslip         | $C_{y, \beta, V}$ | $-2,27$ [1/rad]           |
|                                                    |                  |                            | Wing yawing moment coefficient due to sideslip     | $C_{N,0,W}$       | 0,0243 [1/rad]            |
|                                                    |                  |                            | Ratio between VTP area and wing area               | $S_v/S_w$         | $0,1736$ [-]              |
|                                                    |                  |                            | VTP area                                           | $S_{V}$           | $21,11$ [m <sup>2</sup> ] |

**Bild 5.6** Berechnung der VTP Fläche nach Stabilitätsanforderungen

Hier wird die Seitenleitwerksfläche nach Stabilitätsanforderung ausgelegt. Das Ergebnis wird direkt ausgegeben ohne das der Benutzer einen Wert eingeben muss.

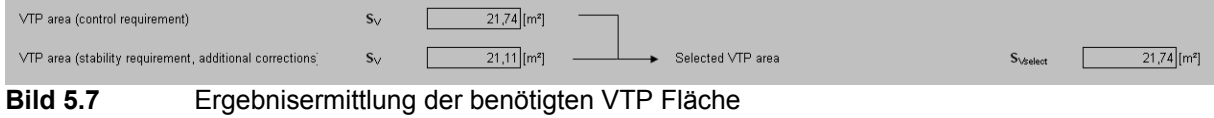

Im letzten Schritt werden nun beide VTP Flächen (Steuerbarkeits- und Stabilitätsanforderung) miteinander verglichen und die größere von beiden gewählt.

#### **5.1 Erläuterung der Programmierung**

In diesem Kapitel wird eine kurze Erklärung gegeben wie die vorhergehenden Diagramme, Schleifen und ähnliches in die Tabellenkalkulation von PreSTo Einzug gefunden haben. Die Erklärung geschieht anhand einzelner Beispiele im nachfolgenden Text.

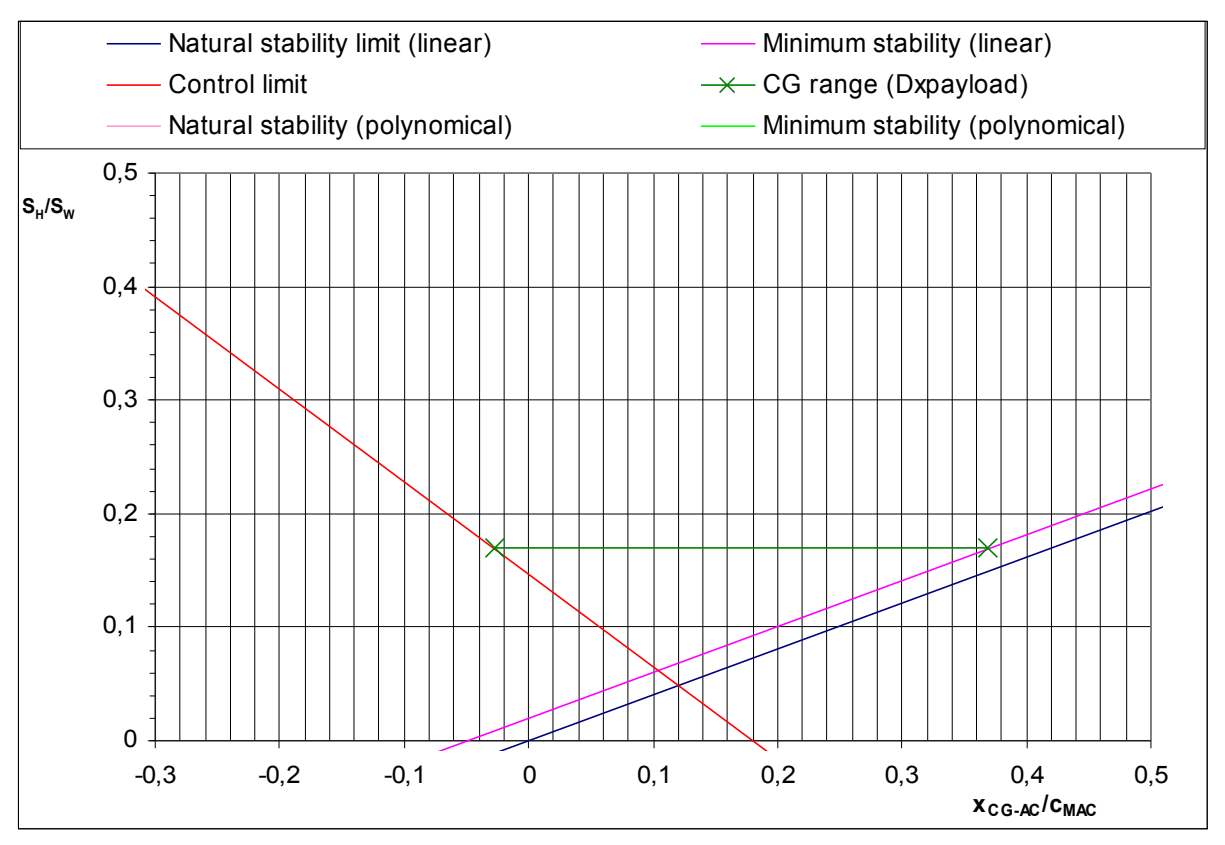

**Bild 5.8** Diagramm für HTP Ermittlung

|                                    | 0,51         | -0.31          |
|------------------------------------|--------------|----------------|
| Natural stability limit (linear)   | 0,206479931  | $-0,125507409$ |
| Minimum stability (linear)         | 0,226723061  | $-0,105264278$ |
| Control limit                      | -0,268220386 | 0,399427697    |
| CG range @ minimum stability curve | 0,169833896  | -0,028014742   |
| CG range @ control limit curve     | 0,169833896  | 0,369485258    |
| CG range (Axpayload)               | 0,3975       |                |

**Bild 5.9** Wertetabelle zur Diagrammerstellung

Für die Erstellung des Diagramms (Bild 5.8.) wurde die Wertetabelle (Bild 5.9) erstellt. Diese umfasst in den obersten Zeilen die X-Werte (beliebig gewählt). Zur Erstellung der Kurven ist es notwendig die Zelle mit einer Gleichung zu belegen. In diesem Fall sieht die Gleichung anhand der Natural stability limit Kurve wie folgt aus  $= a \cdot X$ -Wert. Für den Wert a wird die Steigung der Kurve, welche im Kapitel 3.2 berechnet wurde, eingesetzt. So erhalten wir nun für unseren gewählten X-Wert einen dazugehörigen Y-Wert. Um ein Diagram erstellen zu können sind mindestens 2 Wertepaare notwendig.

Mit den ermittelten Wertepaaren lässt sich nun ein Diagramm erstellen und die Kurve eintragen. Ein ähnliches Vorgehen wird bei der Minimum stability und Control limit Kurve angesetzt jedoch wird hier noch zusätzlich eine Abfrage (siehe nachfolgende Erklärung) eingesetzt, welche die Werte aus Tabelle 3.2 berücksichtigen.

Zur Erstellung der CG Range Kurve wurde anders heran gegangen. Die Länge der Gerade gibt unseren Nutzlastbereich an, da dieser bereits ermittelt wurde haben wir die Länge der Gerade als festen Wert und benötigen nun noch die Position des Start- und Endpunktes. Diese Punkte lassen sich mit Hilfe von abgewandelten Formeln zur Berechnung des Abstandes zweier Geraden ermitteln.

Für die Erstellung einer Abfrage wurde die WENN Funktion in Excel verwendet. Die Zelle, in der die Abfrage gebraucht wird, sieht dann folgendermaßen aus = WENN (Prüfung; [Dann-Wert]; [Sonst-Wert]). Nun lässt sich ganz leicht eine Abfrage starten indem die Variablen mit Daten gefüllt werden. Bei der Variable Prüfung handelt es sich um eine logische Aussage die Wahr oder Falsch sein kann z.B. 1 = 1. Dann-Wert bzw. Sonst-Wert sind arithmetische Ausdrücke oder Texte, die ausgewertet werden wenn die Prüfung Wahr bzw. Falsch ist. Dabei ist der Sonst-Wert optional, wenn er nicht angegeben wird steht im Feld als Wert nichts. Für das kleine Beispiel sähe die Zellfunktion wie folgt aus = WENN (1 = 1; RICHTIG; FALSCH). In diesem Fall würde als Ausgabe RICHTIG erscheinen, ändert man die Prüfung in z.B. 2 = 1 würde als Ergebnis FALSCH herauskommen.

Das lineare interpolieren der Diagramme nach Bild A.2 erfolgte in mehreren Schritten. Der erste Schritt umfasste das digitalisieren der Diagramme (siehe B.3). Als zweiter Schritt erfolgte die Eingabe das Pfeilwinkels (X-Wert) und das dazugehörige Auslesen der benötigten Werte für die lineare Schränkung (Y-Wert). Nun erhalten wir für die aspect ratio Kurven aus den 3 dazugehörigen Diagrammen ( $\lambda = 0$ ,  $\lambda = 0.5$  und  $\lambda = 1$ ) 3 Ausgabewerte für die lineare Schränkung. Mit diesem Schritt wurde der Pfeilwinkel des Flügels berücksichtigt. Im nächsten Schritt werden erneut Diagramme erstellt. Als Eingabewerte werden hier nun die Flügelzuspitzung λ als X-Wert und die dazugehörigen Werte für die lineare Schränkung, als Y-Wert, aus der vorhergehenden Tabelle benutzt. Nun erhalten wir für die verschiedenen Flügelstreckungen ein weiteres Diagramm (siehe Bild B.4). Mit dem Befehl SVERWEIS wurde nun die genaue Flügelzuspitzung linear interpoliert und der dazugehörige Wert für die lineare Schränkung ausgegeben. Dies geschah ebenfalls für alle Flügelstreckungen. Bis hierhin wurden jetzt der Pfeilwinkel und die Flügelzuspitzung des Flügels berücksichtig. Für den letzten Schritt wurde nun Bild B.5 erstellt. Für die X-Werte wurden die Flügelstreckungen gewählt und die Y-Werte ergeben sich aus den Ergebnissen für die lineare Schränkung nach Bild B.4. in diesem Schritt wird die genaue Flügelsteckung berücksichtig, dies geschieht ebenfalls mit dem Befehl SVERWEIS. Als Ergebnis erhalten wir die lineare Schränkung unter Berücksichtigung des Pfeifwinkels, der Flügelzuspitzung und der Flügelstreckung des zu vor dimensionierten Flügels.

Mit dem Befehl SVERWEIS lässt sich ein beliebiger Punkt aus einer Wertetabelle auslesen und die dazugehörigen Werte ausgegeben. Mit einigen Erweiterungen ist es ebenso möglich einen Punkt durch lineare Interpolation aus einem Diagramm auszulesen und zur weiteren Berechnung zur Verfügung zu stellen. Dies alles wurde in diesem Abschnitt realisiert.

#### **5.2 Ergebnis der Beispielrechnung**

Zum Vergleich der Ergebnisse der Beispielrechnung wurde der Nachentwurf einer A320 gewählt. Das Ergebnis ist dennoch schwer zu beurteilen. Die Beschaffenheit der Flügelprofile haben großen Einfluss auf die Ergebnisse. Die genauen Flügelprofile sind jedoch nicht bekannt weswegen Standard NACA Profile für die Berechnung genutzt werden. Ebenso könnten einige Abschätzungen die getroffen wurden (z.B. Position der Triebwerke, Einzelschwerpunkte der Massen in Z-Richtung) das Ergebnis zusätzlich verfälschen.

Für die Berechnung des Seitenleitwerkes ergibt sich eine nahezu identische Fläche, im original A320 sind es 21,5 m² die Beispielrechnung anhand von PreSTo ergibt 20,66 m². dies entspricht einer Abweichung von gerade einmal 4 %.Bei der Berechnung des Höhenleitwerkes ist der Unterschied der original- und nachgerechneten Fläche schon gravierender. Als Ergebnis ergibt sich hier für die Beispielberechnung ein Wert von 20,55 m² im Original sind es aber 31 m², dies entspricht einer Abweichung von knapp 35 %. Beim Vergleich der Höhenleitwerksflächen aus dem Abschnitt Leitwerksauslegung I (20,88 m²) und Leitwerksauslegung II (20,55 m²) ergibt sich kein großer Unterschied (1,56 %). Grund für die Abweichung zwischen Original und Nachentwurf könnten unterschiedliche Auslegungsprinzipien sein, oder die Zugabe eines Sicherheitsfaktors. Dies lässt sich aber mit den gegebenen Daten nicht untermauern.

Der Vergleich der beiden hinteren Schwerpunktlagen, aus Masse und Schwerpunkt und Leitwerksauslegung II (siehe Bild 5.8), ergibt eine Abweichung von gerade einmal 1,5 %. Dies bedeutet das bei dem entworfenem Flugzeug der Flügel nicht verschoben werden muss und die Konfiguration so den Forderungen nach Stabilität und Steuerbarkeit entspricht. Jedoch lässt sich auch hier keine genaue Aussage treffen ob diese Werte mit den Werten des Original A320 übereinstimmen, da die benötigten Parameter nicht bekannt sind.

### **6 Zusammenfassung**

Diese Projektarbeit hatte als Ziel das Preliminary Sizing Tool der Forschungsgruppe Aero um die Berechnungsmethoden der Leitwerksauslegung II zu erweitern. Ebenso sollte der Einfluss des Giermomentenbeiwerts des gepfeilten Flügels berücksichtigt werden und letztendlich eine endgültige Berechnungsmethode des Seitenleitwerkes nach Stabilitätsanforderungen festgelegt werden. Dieses Ergebnis kann nun betrachtet werden und in die endgültige PreSTo Version eingebunden werden. Es ist nun möglich mit dem erweiterten Tool die Berechnung automatisch zu erledigen. Dem Benutzer wurde die Aufgaben abgenommen Werte mühsam aus Diagrammen abzulesen. Ebenso wurde die Ermittlung der Leitwerksfläche automatisiert. Dies bedeutet dass sich bei einer geänderten Flugzeugkonfiguration die Eingabewerte automatisch anpassen und so ein neues Ergebnis generieren. Dies alles trägt dazu dabei das eine schnelle und aussagekräftige Vordimensionierung der Leitwerke, nach Leitwerksauslegung II, erfolgen kann. Ebenfalls werden durch die Automatisierung die Fehler, die durch ungenaues ablesen oder runden entstehen, mit diesem Tool beseitigt. Dies bedeutet das ein Parallelentwurf, durch mehrere Benutzer, auch die gleichen Ergebnisse hervorbringen. Somit lassen sich die Ergebnisse vergleichen und etwaige Fehler schneller erkennen.

Die Genauigkeit der Berechnung konnte durch dieses Projekt gesteigert werden da hier mit genauen Werten gerechnet wird. Bei einer Auslegung von Hand werden oft gerundete Werte verwendet, Diagramme werden ungenau abgelesen oder Mittelwerte verwendet anstatt einen genauen Wert zu verwenden.

## **Literaturverzeichnis**

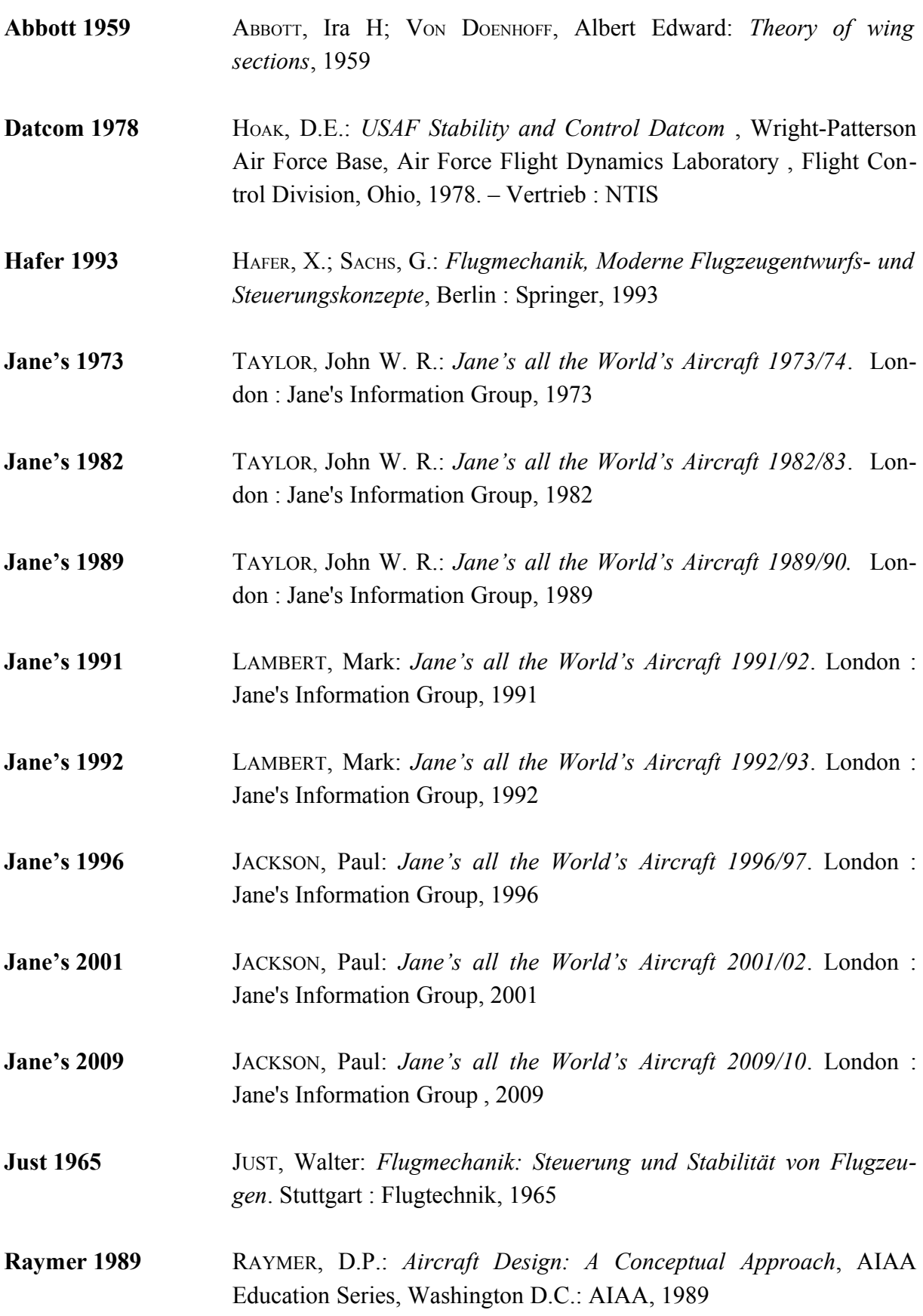

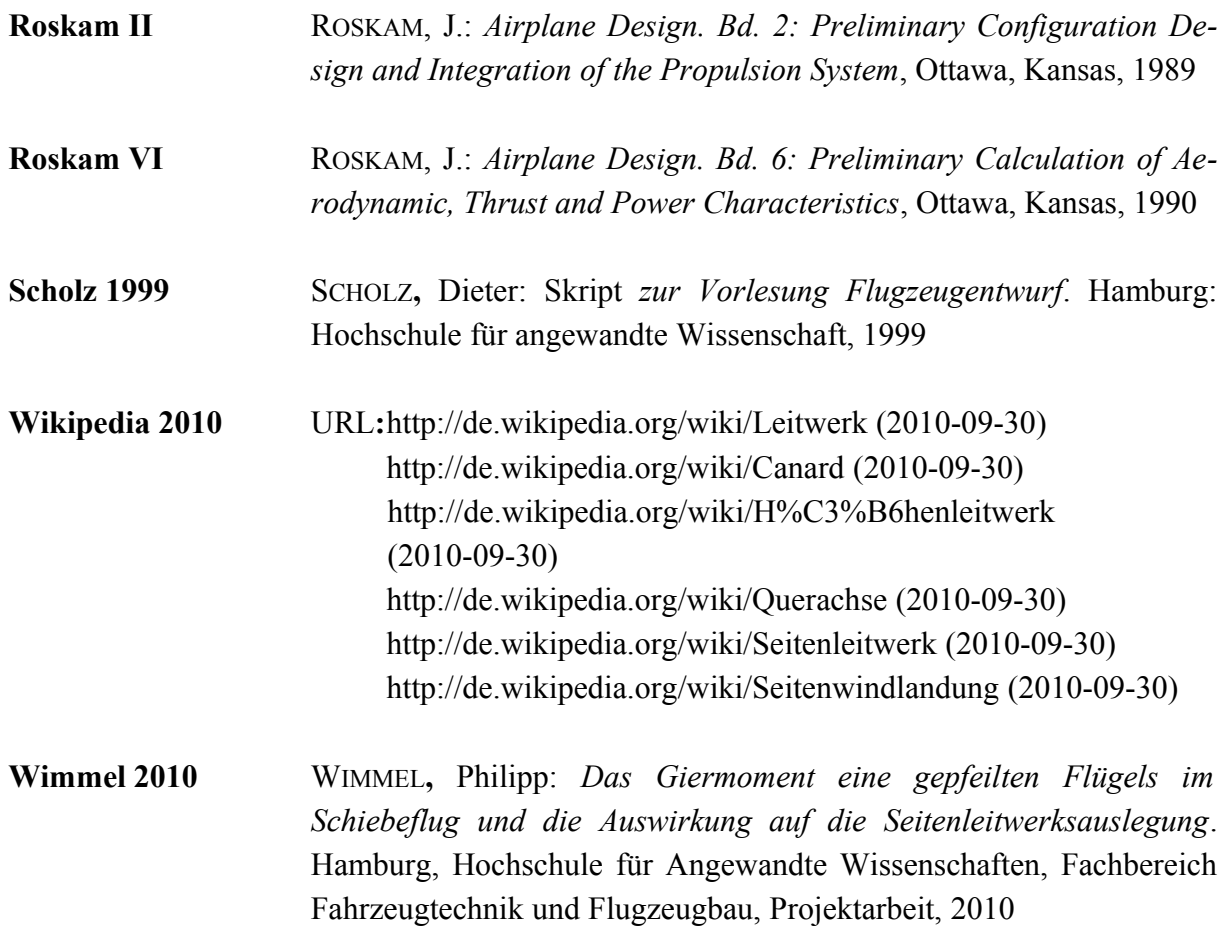

## **Anhang A**

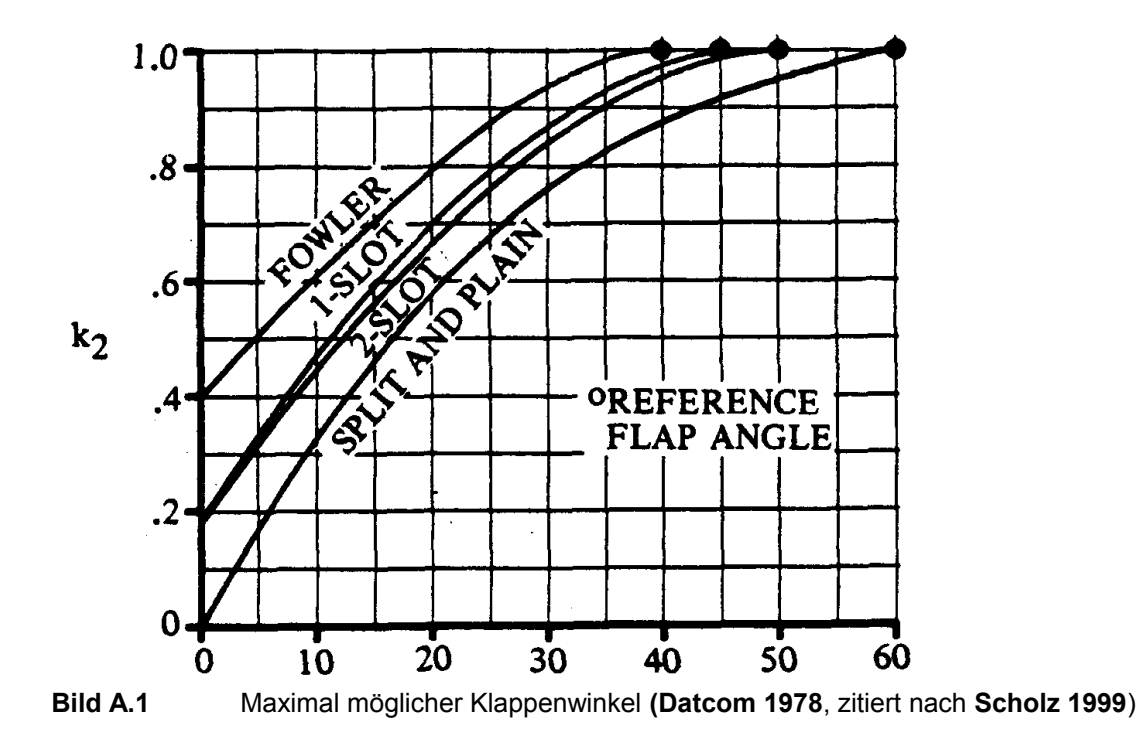

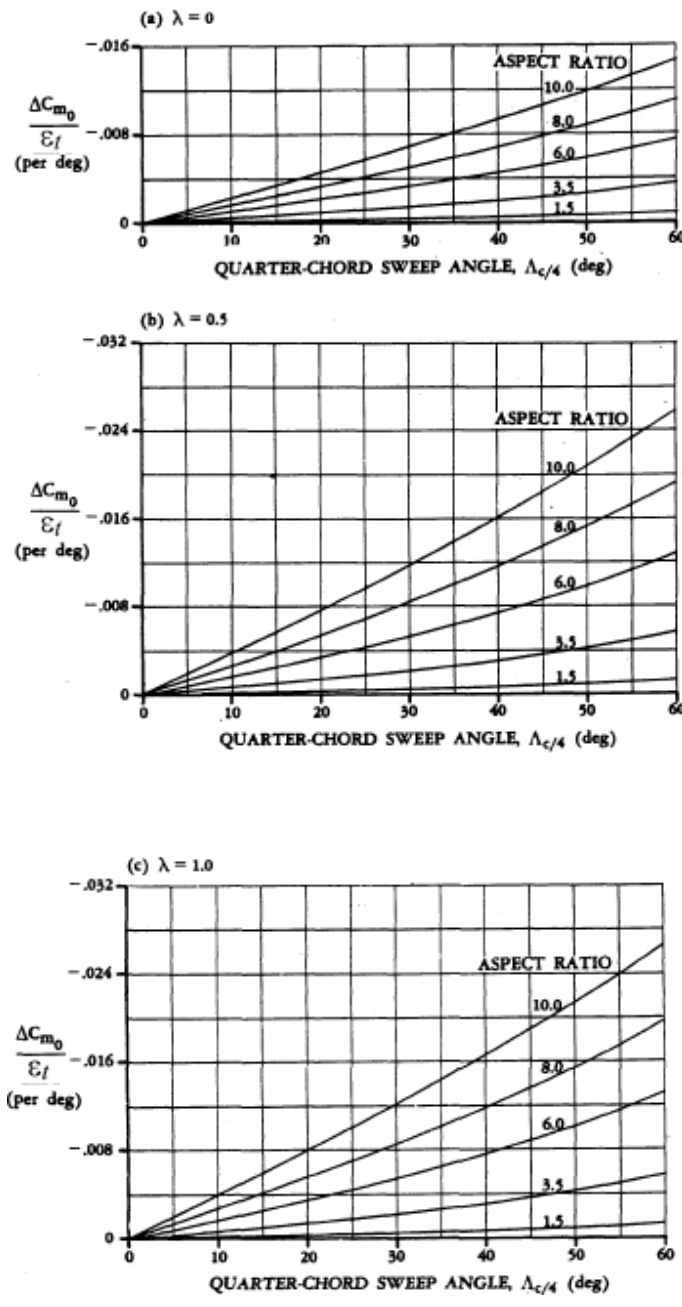

**Bild A.2** Einfluss linearer Schränkung auf den Nickmomentenbeiwert bezüglich des Neutralpunktes (**Datcom 1978,** zitiert nach **Scholz 1999**)

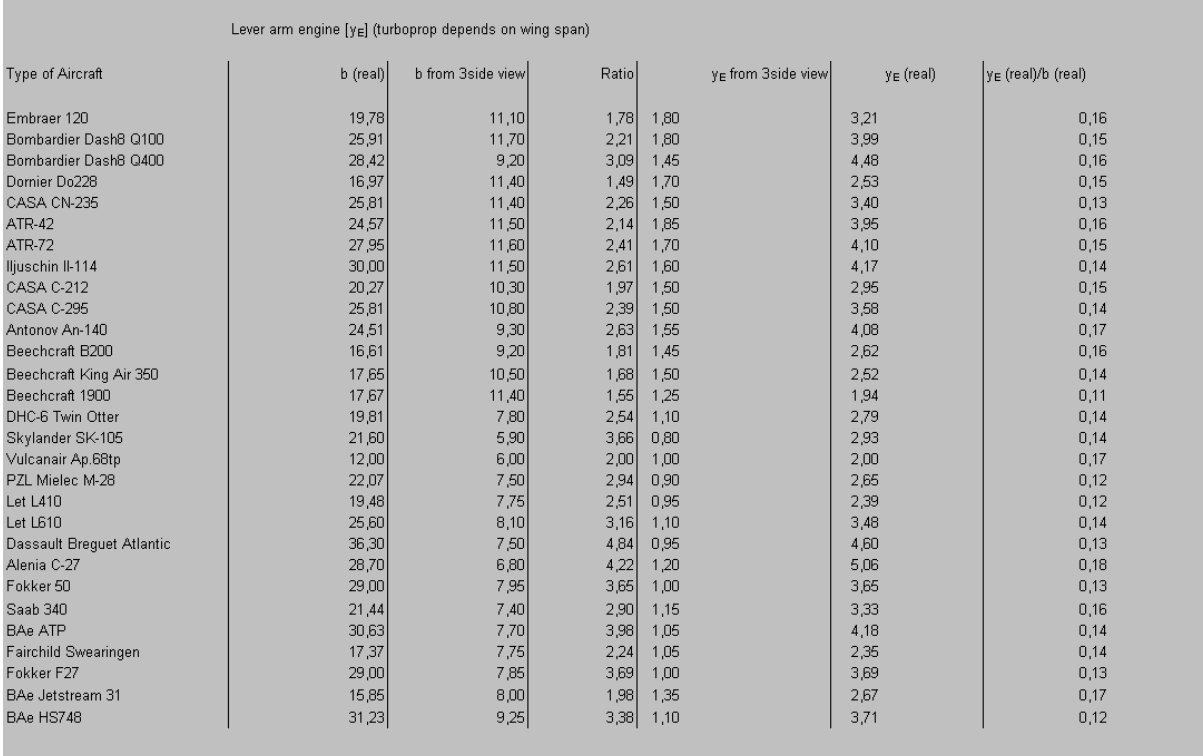

**Bild A.3** Tabelle für Triebwerkshebelarme von Turboprops mit Triebwerken am Flügel<br>**Bild A.3** Tabelle für Triebwerkshebelarme von Turboprops mit Triebwerken am Flügel

| Lever arm engine [yE] (jet (engines under the wing) depends on wing span) |            |                   |       |              |                                |       |              |                                |       |
|---------------------------------------------------------------------------|------------|-------------------|-------|--------------|--------------------------------|-------|--------------|--------------------------------|-------|
| Type of Aircraft                                                          | $b$ (real) | b from 3side view | Ratio |              | Y <sub>F</sub> from 3side view |       | $y_E$ (real) | y <sub>E</sub> (real)/b (real) |       |
|                                                                           |            |                   |       | <i>inner</i> | outer                          | inner | outer        | inner                          | outer |
| 2 Engines                                                                 |            |                   |       |              |                                |       |              |                                |       |
| Embraer 170                                                               | 26,00      | 6,35              | 4,09  | 1,00         |                                | 4,09  |              | 0,16                           |       |
| Domier Do728                                                              | 27,13      | 9,30              | 2,92  | 1,40         |                                | 4,08  |              | 0.15                           |       |
| AIRBUS A300-600                                                           | 44,84      | 9,90              | 4,53  | 1,70         |                                | 7,70  |              | 0,17                           |       |
| AIRBUS A318/319/320/321                                                   | 34,09      | 10,90             | 3,13  | 1,75         |                                | 5,47  |              | 0,16                           |       |
| AIRBUS A330                                                               | 60,30      | 6,60              | 9,14  | 1,00         |                                | 9,14  |              | 0,15                           |       |
| Tupulew Tu204                                                             | 41,80      | 6,90              | 6,06  | 1,05         |                                | 6,36  |              | 0,15                           |       |
| Boeing 737                                                                | 34,31      | 9,60              | 3,57  | 1,40         |                                | 5,00  |              | 0,15                           |       |
| Boeing 757                                                                | 38,05      | 8,90              | 4,28  | 1,50         |                                | 6,41  |              | 0,17                           |       |
| Boeing 767                                                                | 47,57      | 10,00             | 4,76  | 1,65         |                                | 7,85  |              | 0,17                           |       |
| Boeing 777                                                                | 60,93      | 11,00             | 5.54  | 1,80         |                                | 9,97  |              | 0.16                           |       |
| Suchoi Superjet 100                                                       | 27,80      | 7,10              | 3,92  | 1,15         |                                | 4,50  |              | 0,16                           |       |
| AIRBUS A310                                                               | 43.89      | 7.40              | 5.93  | 1.30         |                                | 7.71  |              | 0.18                           |       |
| 3 Engines                                                                 |            |                   |       |              |                                |       |              |                                |       |
| McDonnell Dougles Md-11                                                   | 51,64      | 6,30              | 8,20  | 1,00         |                                | 8,20  |              | 0,16                           |       |
| Lockhead L-1011-500                                                       | 50,09      | 7,00              | 7,16  | 1,45         |                                | 10,38 |              | 0,21                           |       |
| McDonnell Dougles Dc-10 30                                                | 50,39      | 6,90              | 7,30  | 1,25         |                                | 9,13  |              | 0.18                           |       |
| 4 Engines                                                                 |            |                   |       |              |                                |       |              |                                |       |
| Boeing 747                                                                | 64,92      | 10,20             | 6,36  | 1,85         | 3,25                           | 11,77 | 20,69        | 0,18                           | 0,32  |
| AIRBUS A380                                                               | 79,80      | 8,00              | 9,98  | 1,45         | 2,50                           | 14,46 | 24,94        | 0,18                           | 0,31  |
| Iljuschin Il-96                                                           | 57,66      | 7,00              | 8,24  | 1,25         | 1,90                           | 10,30 | 15,65        | 0,18                           | 0,27  |
| Iliuschin Il-76                                                           | 50,50      | 7,30              | 6,92  | 0,95         | 1,55                           | 6,57  | 10,72        | 0,13                           | 0,21  |
| Antonov An-124                                                            | 73,30      | 8,20              | 8,94  | 1,10         | 1,95                           | 9,83  | 17,43        | 0,13                           | 0,24  |
| Avro Ri100                                                                | 26,34      | 6,70              | 3,93  | 1,05         | 1,70                           | 4,13  | 6,68         | 0,16                           | 0,25  |
| Boeing C17                                                                | 51,74      | 7,50              | 6,90  | 1,05         | 2,00                           | 7,24  | 13,80        | 0,14                           | 0,27  |
| Lockhead C5                                                               | 67,88      | 7,00              | 9,70  | 1,25         | 1,90                           | 12,12 | 18,42        | 0,18                           | 0,27  |
| <b>BAe-146</b>                                                            | 26,21      | 6,70              | 3,91  | 1,05         | 1,75                           | 4,11  | 6,85         | 0,16                           | 0,26  |
| Boeing 707                                                                | 44,42      | 6,90              | 6,44  | 1,50         | 2,40                           | 9,66  | 15,45        | 0,22                           | 0,35  |
| Convair CV880                                                             | 36,58      | 9,60              | 3,81  | 1,80         | 3,25                           | 6,86  | 12,38        | 0,19                           | 0,34  |
| Convair CV990                                                             | 36,58      | 9,00              | 4,06  | 1,20         | 3,05                           | 4,88  | 12,40        | 0,13                           | 0,34  |
| Iljuschin Il-86                                                           | 48,06      | 8,80              | 5,46  | 1,80         | 3,00                           | 9,83  | 16,38        | 0,20                           | 0,34  |
| McDonnell Dougles Dc-8                                                    | 45,24      | 10,15             | 4,46  | 1,85         | 3,20                           | 8,25  | 14,26        | 0,18                           | 0,32  |
| Lockhead C141                                                             | 48,80      | 8,60              | 5,67  | 1,30         | 2,15                           | 7,38  | 12,20        | 0,15                           | 0,25  |
| AIRBUS A340-200/300                                                       | 60,30      | 11,20             | 5,38  | 1,70         | 3,55                           | 9,15  | 19,11        | 0,15                           | 0,32  |
| AIRBUS A340-500/600                                                       | 63.45      | 15,60             | 4,07  | 2,30         | 5.00                           | 9,35  | 20,34        | 0.15                           | 0,32  |
|                                                                           |            |                   |       |              |                                |       |              |                                |       |

**Bild A.4** Tabelle für Triebwerkshebelarme von Jets mit Triebwerken am Flügel<br>Bild A.4 Tabelle für Triebwerkshebelarme von Jets mit Triebwerken am Flügel

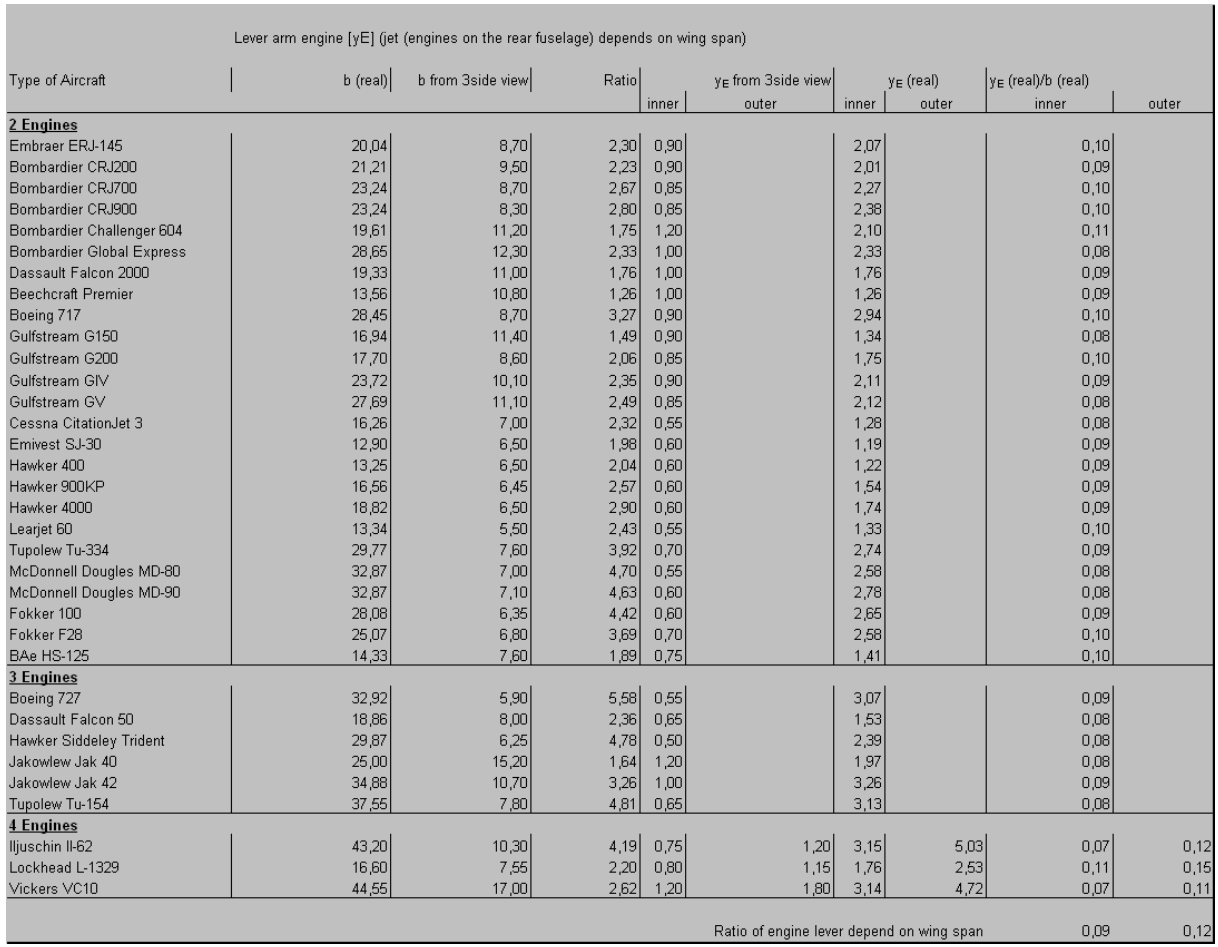

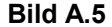

Ratio of engine lever depend on wing span **Bild A.5** Tabelle für Triebwerkshebelarme von Jets mit Triebwerken am Heck

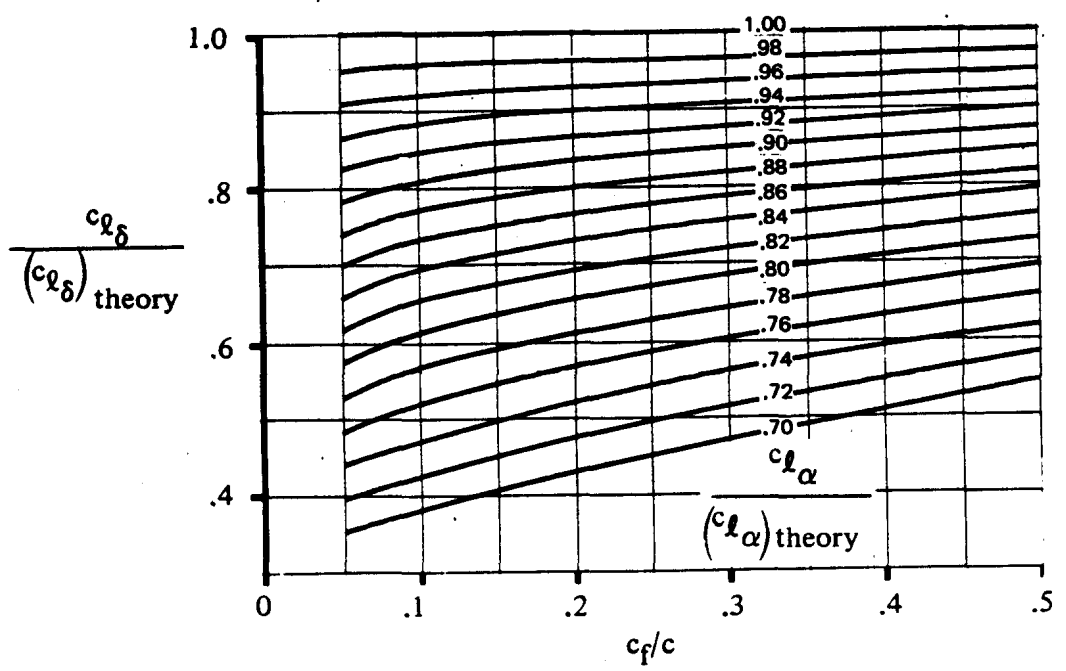

**Bild A.6** Parameter zur Berechnung der Zunahme des maximalen Auftriebsbeiwertes eines Profils mit Normalklappe (**Datcom 1978,** zitiert nach **Scholz 1999**)

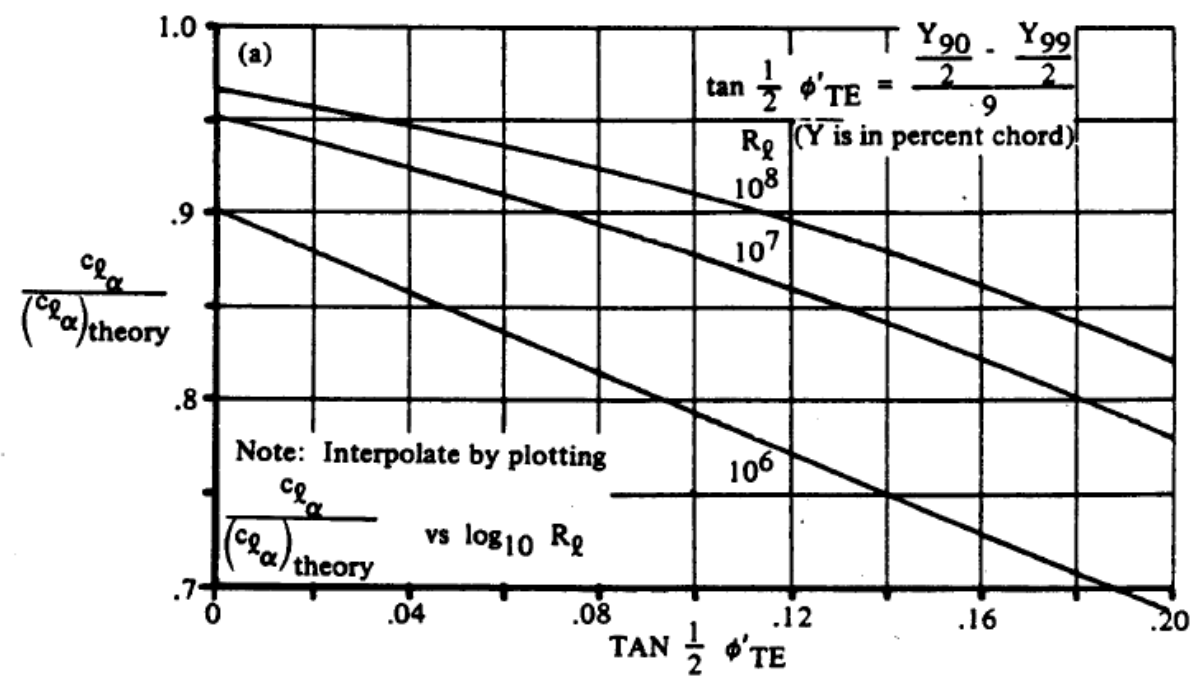

**Bild A.7** Berechnung des Auftriebsgradienten eines Profils (**Datcom 1978,** zitiert nach **Scholz 1999**)

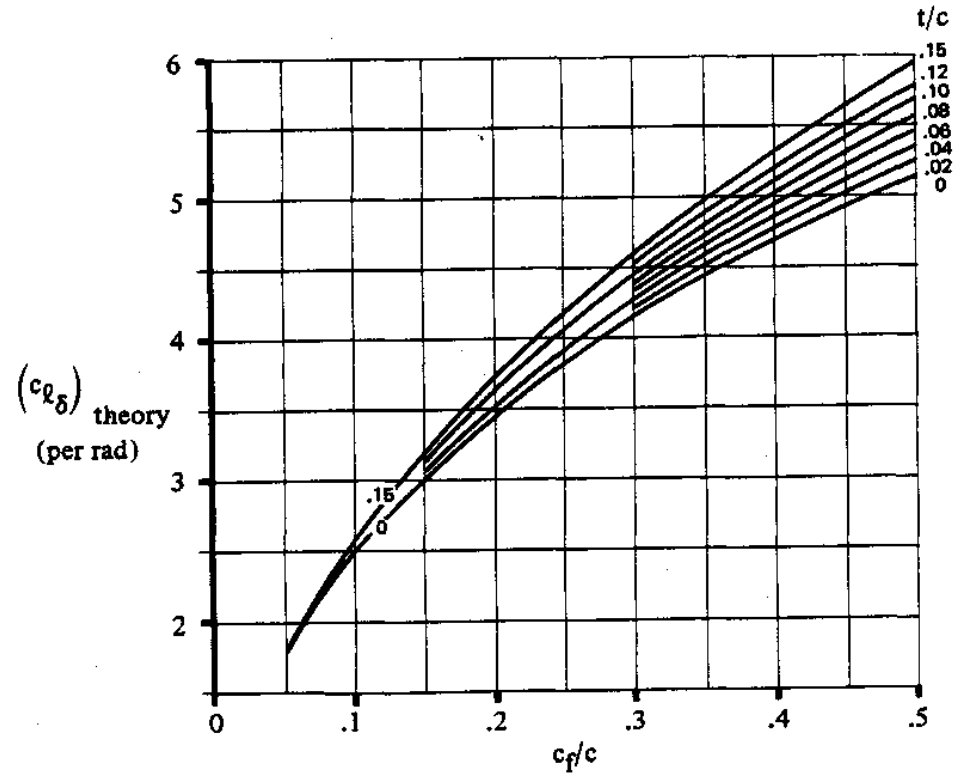

**Bild A.8** Theoretische Auftriebserhöhung einer ebenen Flügelhinterkantenklappe (**Datcom 1978,** zitiert nach **Scholz 1999**)

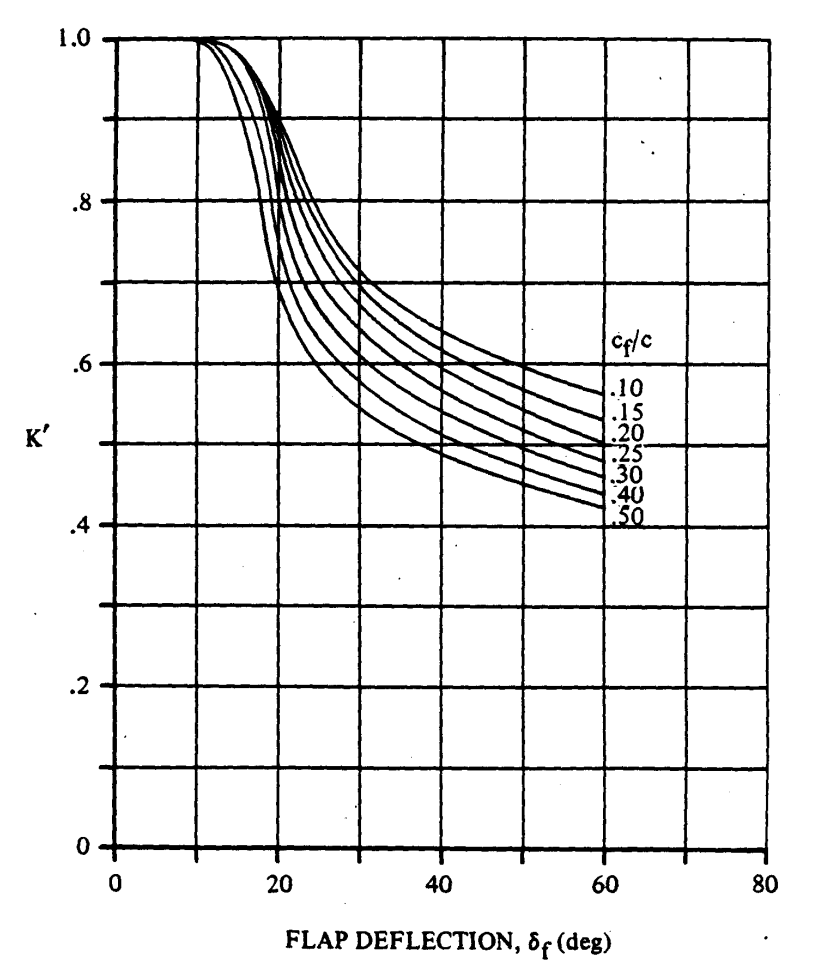

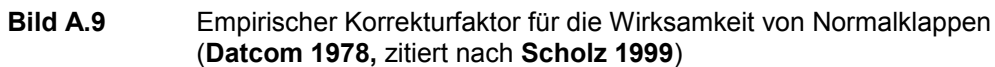

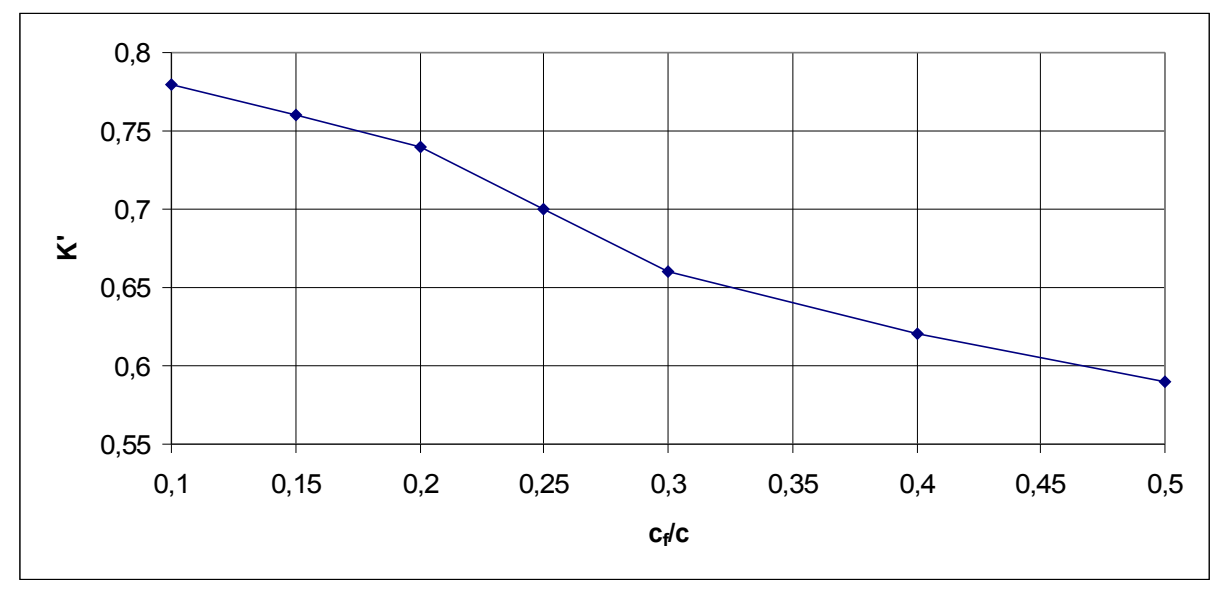

**Bild A.10** Empirischer Korrekturfaktor für die Wirksamkeit von Normalklappen bei 25° Klappenausschlag

## **Anhang B**

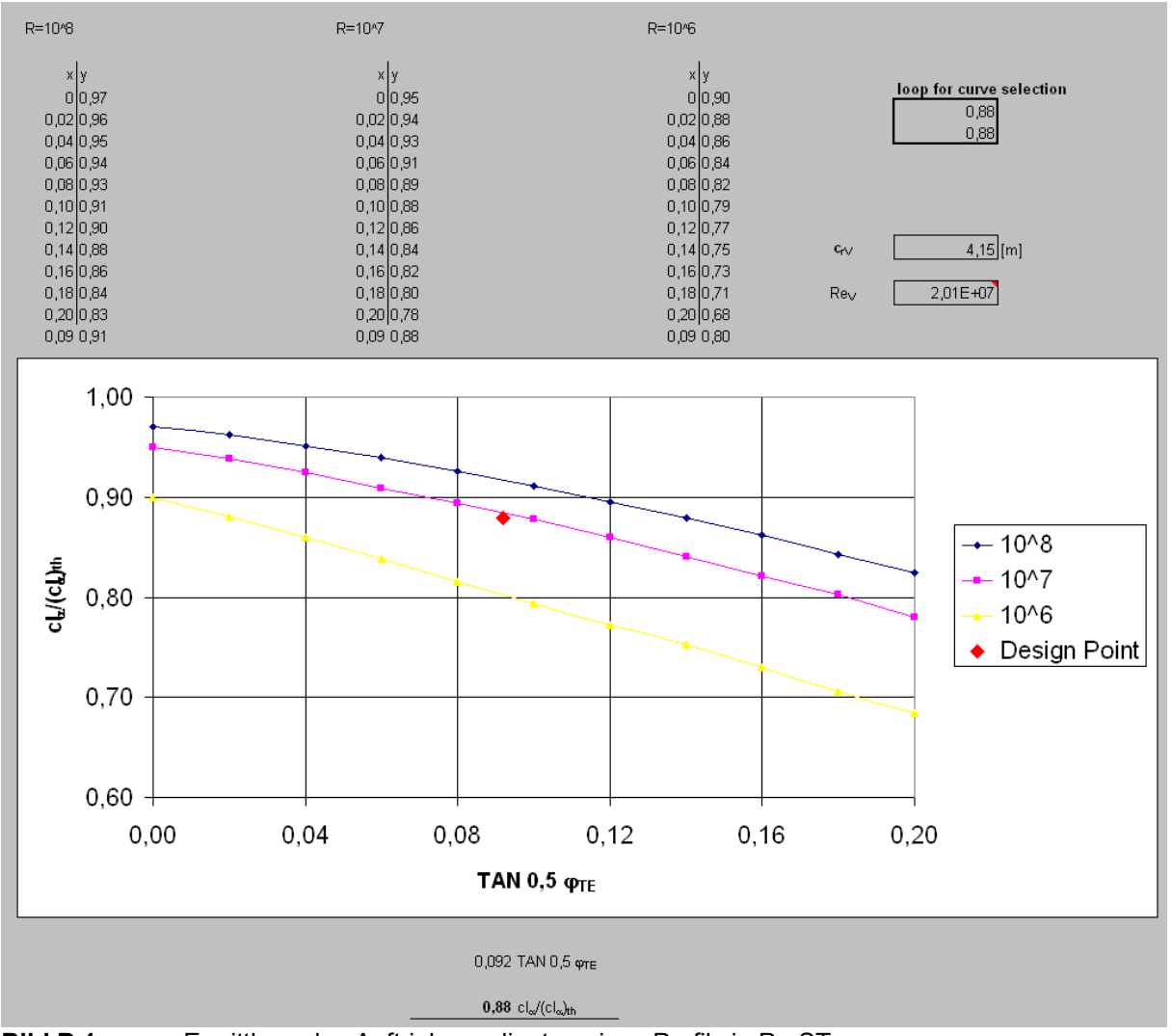

**Bild B.1** Ermittlung des Auftriebsgradienten eines Profils in PreSTo

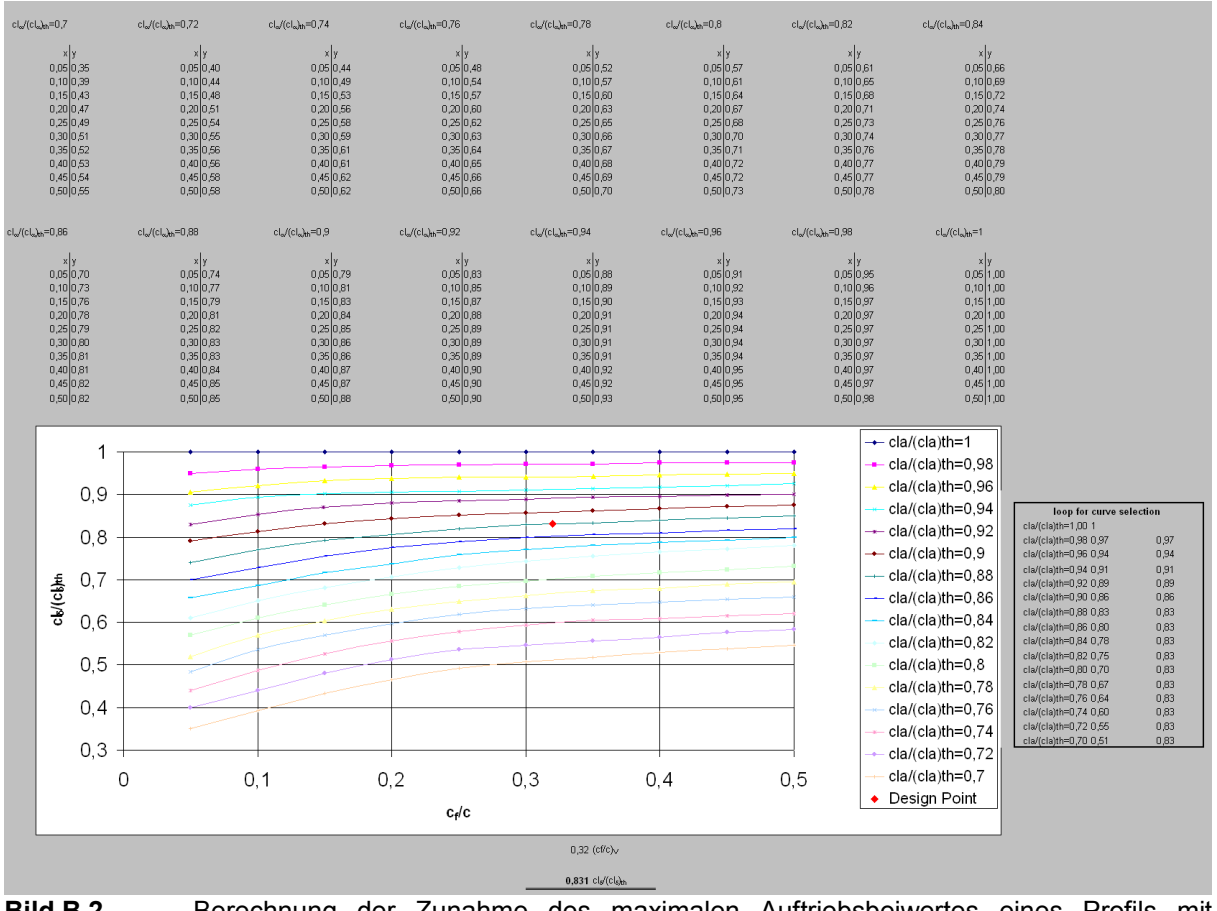

**Bild B.2** Berechnung der Zunahme des maximalen Auftriebsbeiwertes eines Profils mit Normalklappe in PreSTo

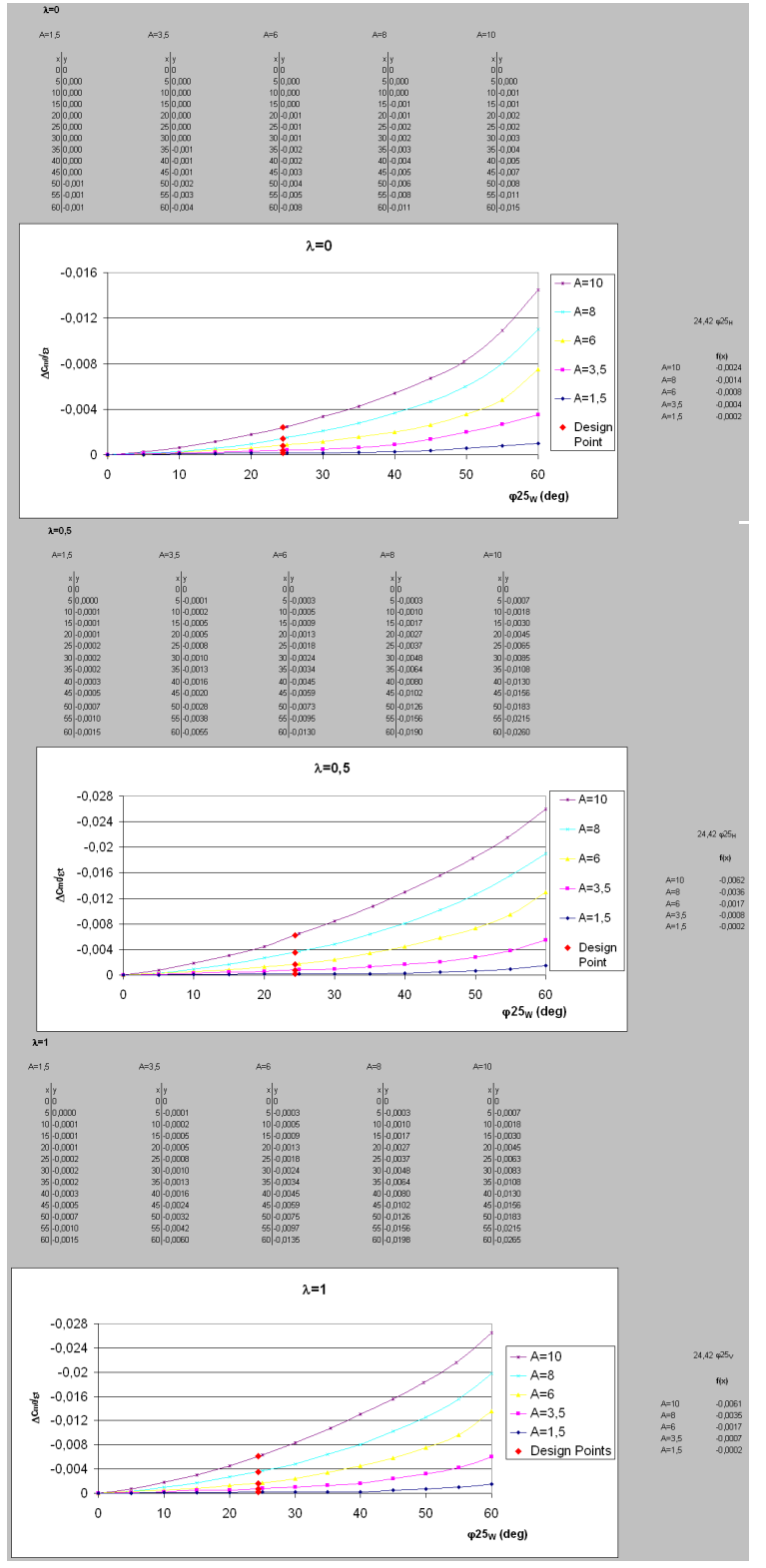

**Bild B.3** Einfluss linearer Schränkung auf den Nickmomentenbeiwert bei ϕ25 des Flügels in PreSTo

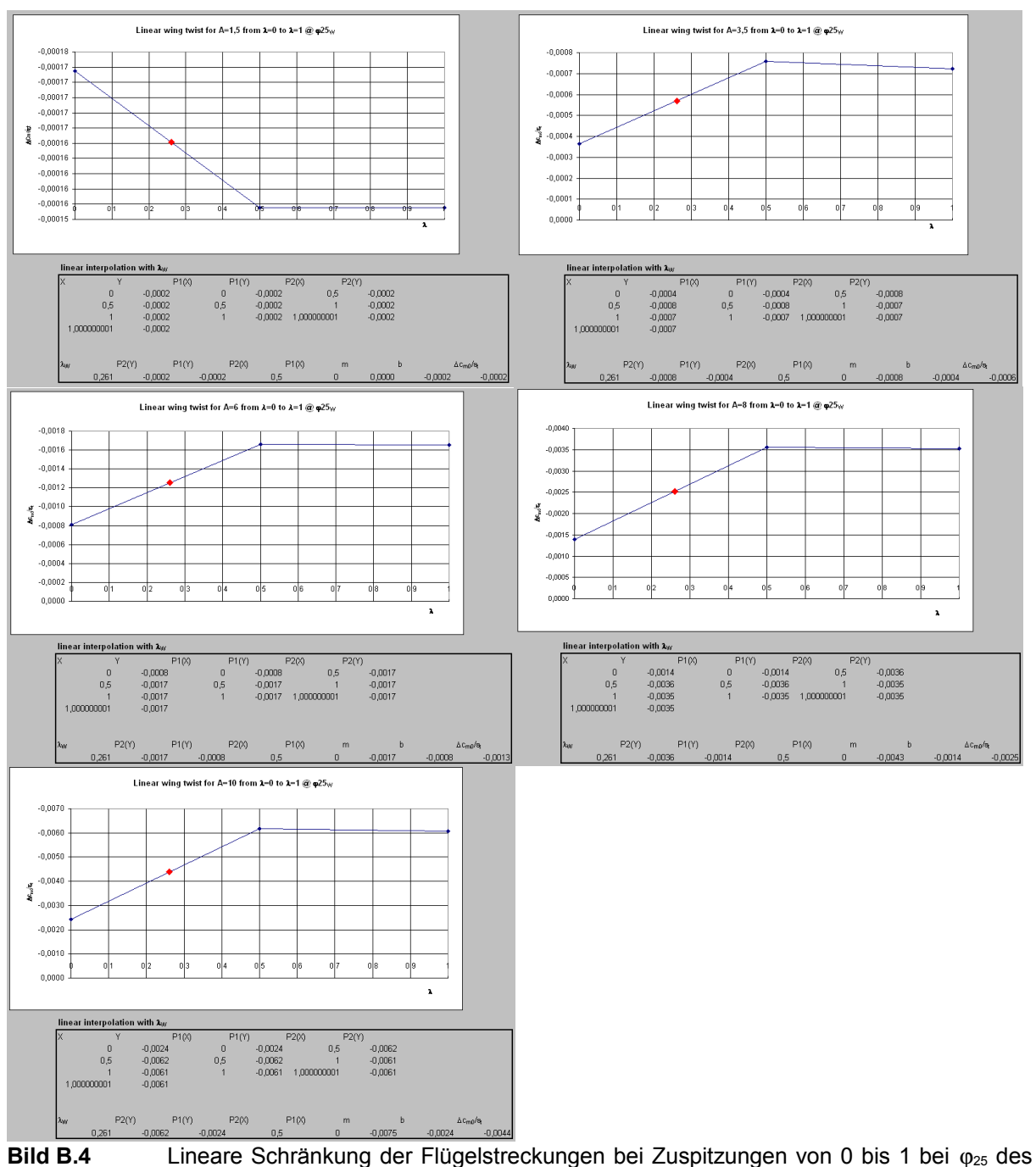

Flügels in PreSTo

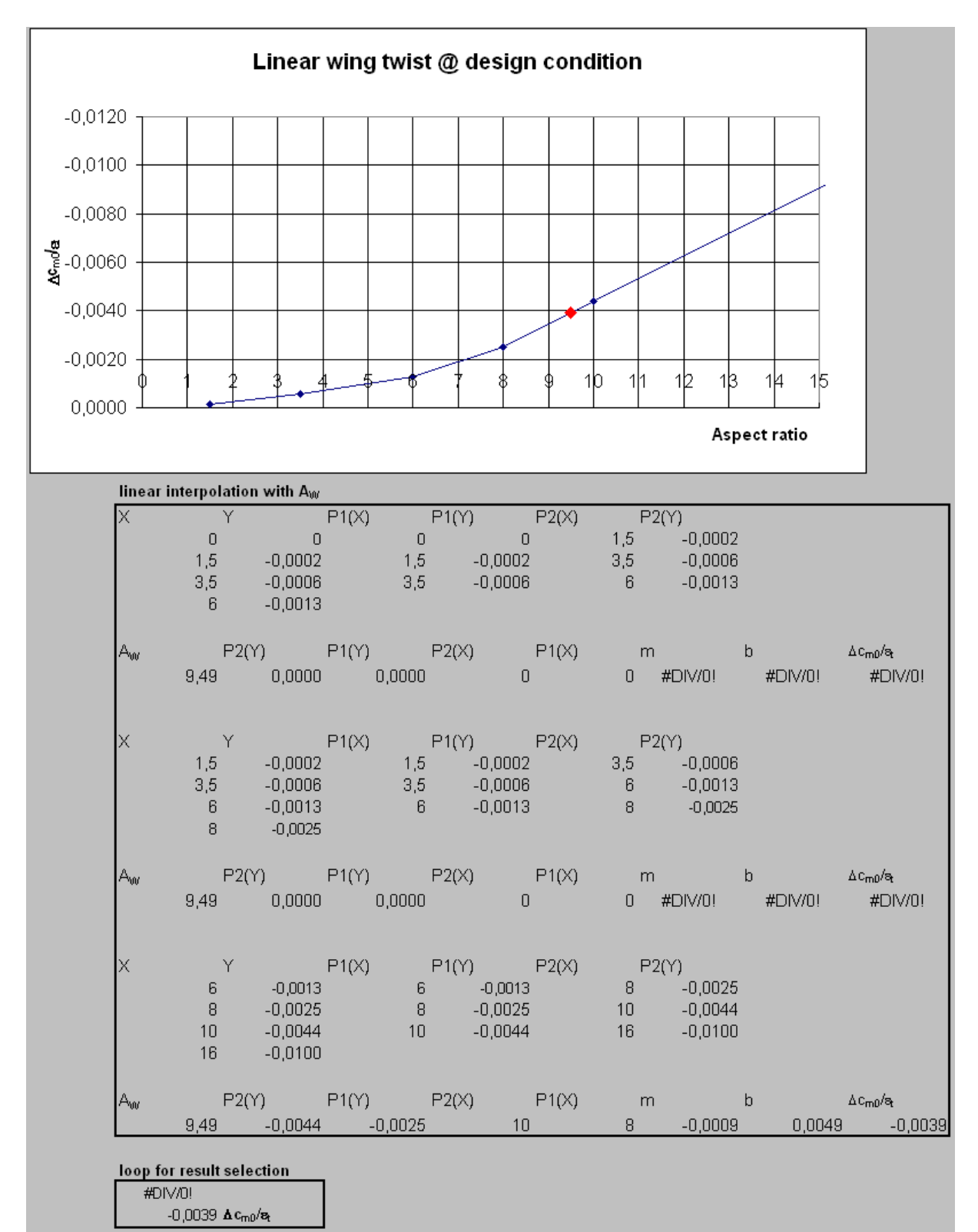

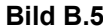

**Bild B.5** Bestimmung der linearen Schränkung bei gegebener Flugzeugkonfiguration in PreSTo

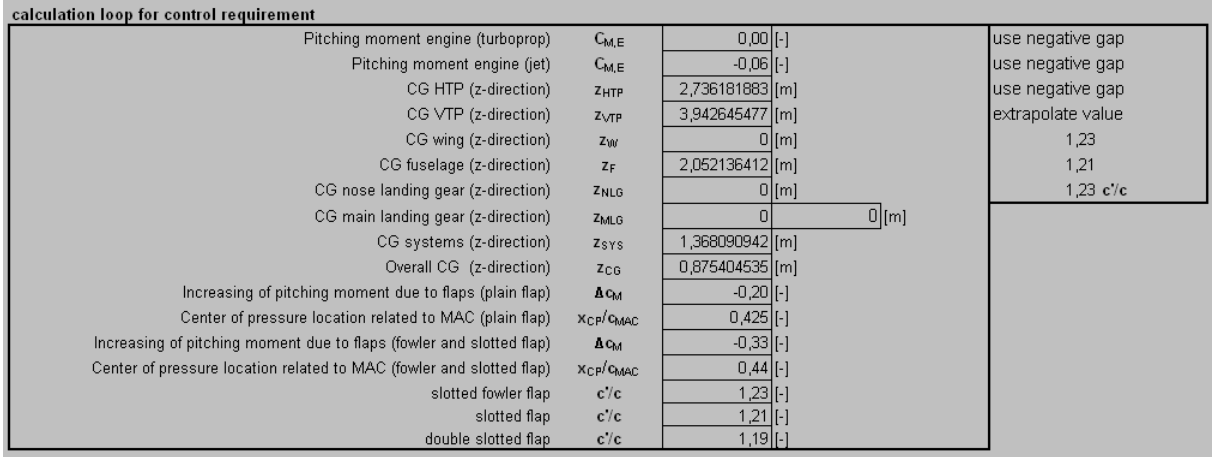

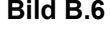

**Bild B.6** Tabelle zur Bestimmung der Eingabewerte für die Steuerbarkeitsanforderung des HTP in PreSTo

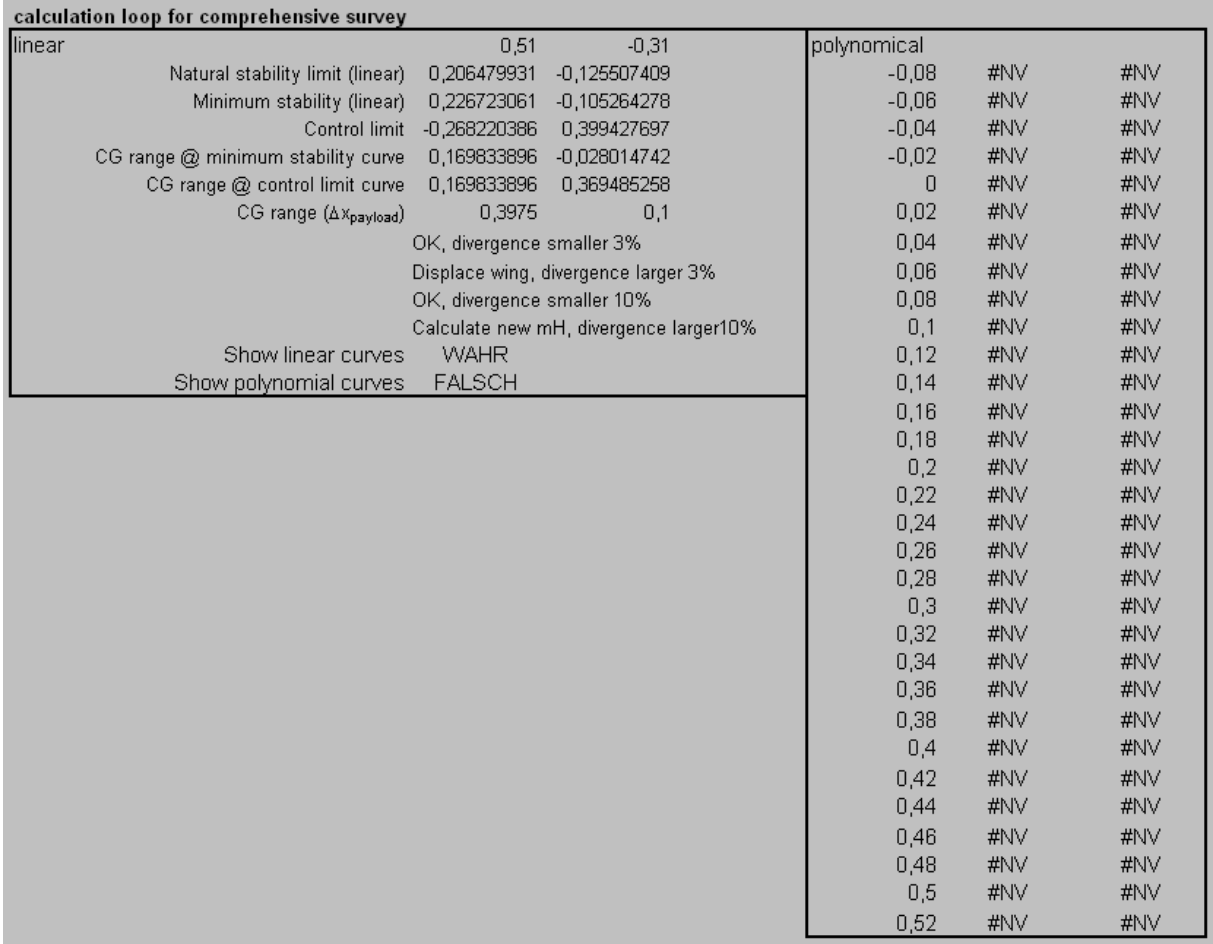

**Bild B.7** Tabelle zur Bestimmung der Eingabewerte für die Gesamtbetrachtung des HTP in PreSTo

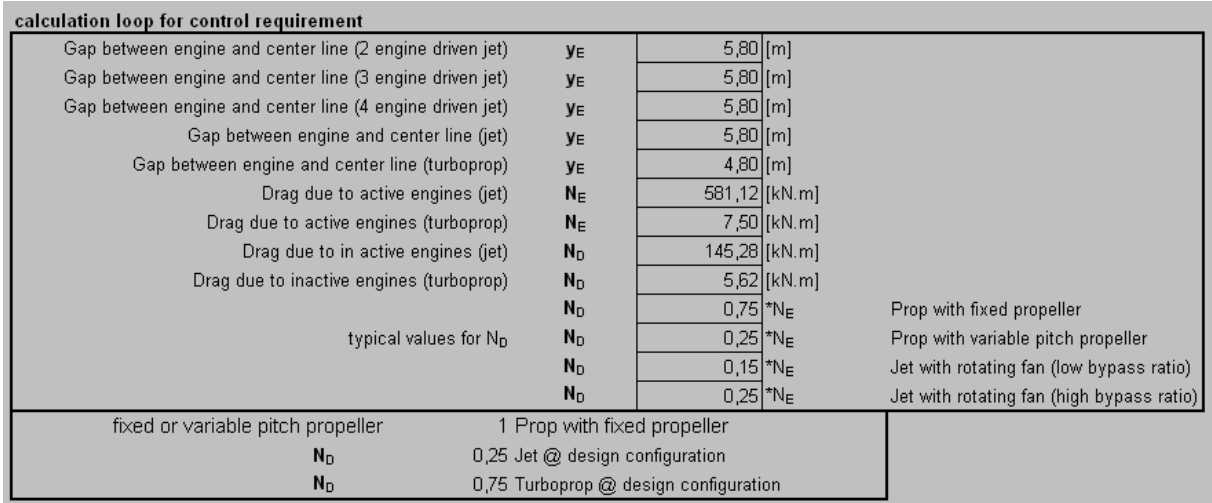

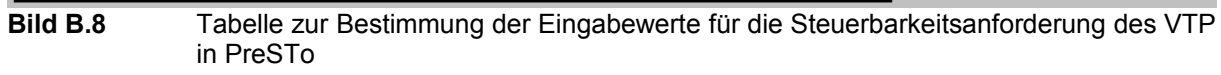

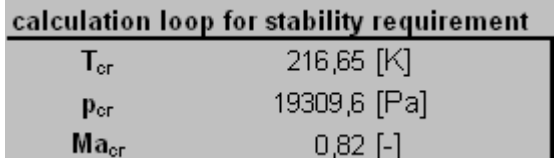

**Bild B.9** Bestimmung der Eingabewerte für die Stabilitätsanforderung des VTP in PreSTo

# **Anhang C**

#### **CD-ROM**

Auf der CD befinden sich:

- die erweiterte Version von PreSTo
- die Projektarbeit als PDF